# **SCHULEE SCHULEE** 1 NBl.MBF.Schl.-H. 2009 *des Ministeriums für Bildung und Frauen des Landes Schleswig-Holstein*

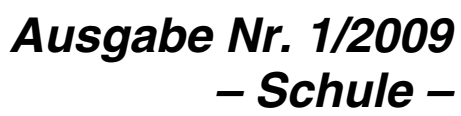

Kiel, den 28. Januar 2009 ISSN 0945–2923

*C 5088 A*

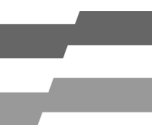

# **Inhalt**

### *des Ministeriums für Bildung und Frauen des Landes Schleswig-Holstein*

*als besondere Ausgabe des Amtsblatts für Schleswig-Holstein ISSN 0945–2923*

*Nachrichtenblatt*

*Ausgabe Nr. 1 – Schule –*

### *Herausgeber und Verleger*

Ministerium für Bildung und Frauen des Landes Schleswig-Holstein Pressestelle Brunswiker Straße 16–22 24105 Kiel Telefon (0431) 9 88-58 06 Fax (0431) 9 88-58 15 E-Mail: Ruth.Karow@mbf.landsh.de Redaktion: Ruth Karow

### *Bezugsbedingungen*

Fortlaufender Bezug und Einzelverkauf nur bei der Firma Schmidt & Klaunig, Ringstraße 19, 24114 Kiel Tel. 04 31/6 60 64-0, Fax 04 31/6 60 64-24. Abbestellungen müssen bis spätestens 30. April (zum 30. Juni) bzw. 31. Oktober (zum 31. Dezember) jeden Jahres dort vorliegen.

### *Bezugspreis*

Halbjährlich 16,50 Euro, jährlich 33,– Euro.

### *Einzelne Ausgaben*

Für die ersten 32 Seiten 2,30 Euro, für je weitere angefangene vier Seiten 20 Cent zzgl. Versandkosten. Einzellieferungen gegen Voreinsendung des Betrages auf das Postgirokonto Hamburg 5480-201, BLZ 200 100 20, "Einzelverkauf" Lieferung nur nach schriftlicher oder Fax-Bestellung bzw. durch Abholen.

### *Preis dieser Ausgabe*

3,10 Euro zuzüglich Versandkosten

### *Hinweis für die Schulleitungen:*

Diesem Nachrichtenblatt liegen zwei Ausgaben von "Schule aktuell" bei.

Wir bitten, ein Exemplar dem jeweiligen Schulelternbeirat auszuhändigen.

Die Redaktion

### *Schule*

### *Schulgestaltung*

- 3 Naturwissenschafts-AGs und Sommercamps ("NaWi-aktiv")<br>an Haupt-, Regional- und Gemeinschaftsschulen<br>3 Ausschreibung und Interessenbekundungsverfahren zur
- Ausschreibung und Interessenbekundungsverfahren zur Einrichtung von neuen gebundenen Ganztagsschulen ab dem Schuljahr 2009/10 oder 2010/11
- 4 Konzept zur Einrichtung einer Mittagsbetreuung ab dem Schuljahr 2009/10 im Rahmen einer belastungs- und qualitätsgerechten Ausgestaltung des verkürzten gymnasialen Bildungsganges (G8)
- 5 Landesschulschachmeisterschaften 2009<br>6 Leistungsstarke Schülerinnen und Schüle
- Leistungsstarke Schülerinnen und Schüler ans Netz: Online-Frühstudium
- 6 Veranstaltungen der Landeszentrale für politische Bildung *Schulverwaltung*
- 8 Landesverordnung über die Verarbeitung personenbezogener Daten in Schulen (Datenschutzverordnung-Schule) Vom 12. November 2008 (nichtamtliche Bekannt-
- machung) 13 Erwerb der Unterrichtserlaubnis für den Islamunterricht in Grundschulen
- 13 Aufhebung von Erlassen<br>14 Namensgebung für die C
- Namensgebung für die Grund- und Gemeinschaftsschule<br>des Schulverbandes Tarp-Jerrishoe in Tarp
- 
- 14 Festlegung der Schulkostenbeiträge nach § 111 Abs. 4<br>SchulG für das Haushaltsjahr 2009<br>14 Festsetzung der Schulkostenbeiträge für den Besuch von<br>Landesberufsschulen für das Haushaltsjahr 2008
- Landesberufsschulen für das Haushaltsjahr 2008 16 Festsetzung von Schulkostenbeiträgen für den Besuch von berufsbildenden Schulen mit Vollzeitunterricht nach § 112
- Abs. 2 Schulgesetz (SchulG) für das Haushaltsjahr 2009 16 Festsetzung von Beiträgen an das Land nach § 137 Abs. 3
- 16 Stundentafeln für den Ausbildungsberuf Kaufmann/Kauffrau für Versicherungen und Finanzen

*Allgemeine Verwaltungs- und Personalangelegenheiten*

19 Stellenausschreibungen

### *Naturwissenschafts-AGs und Sommercamps ("NaWi-aktiv") an Haupt-, Regional- und Gemeinschaftsschulen*

Bekanntmachung des Ministeriums für Bildung und Frauen vom 4. Dezember 2008 – III 201

Im Rahmen eines von der Deutschen Post AG finanzierten Projekts sollen bei Schülerinnen und Schülern der 5. und 6. Jahrgangsstufen an Hauptschulen sowie künftig auch an Regional- und Gemeinschaftsschulen die naturwissenschaftlichen Kompetenzen durch zusätzliche Angebote gefördert und auch die Leistungen in Kernfächern wie Deutsch und Mathematik verbessert werden.

Das Projekt wird in Zusammenarbeit mit dem Leibniz Institut für die Pädagogik der Naturwissenschaften an der Universität Kiel (IPN) durchgeführt. Nachdem es in Kiel zum Schuljahr 2007/08 und in Lübeck zum Schuljahr 2008/09 bereits angelaufen ist, soll das Vorhaben nun schrittweise auf weitere Standorte ausgedehnt werden. Als nächstes wird zum Schuljahr 2009/10 in Flensburg eine Schule gesucht, die an dem Projekt teilnehmen möchte.

Im Projekt soll in Zusammenarbeit mit dem IPN in den Jahrgangsstufen 5 sowie 6 eine zweistündige Naturwissenschafts-AG über das gesamte Schuljahr hinweg angeboten werden, die jeweils von einem einwöchigen Sommercamp in den Sommerferien ergänzt wird. In den Camps soll vormittags gelernt werden, nachmittags sind andere Aktivitäten geplant, die von Mitarbeitern/Mitarbeiterinnen des IPN unterstützt werden.

Da das Projekt jeweils von der fünften in die sechste Jahrgangsstufe aufwachsen soll, ist die Teilnahme von zwei Lehrkräften erwünscht. Unterrichtserfahrungen der teilnehmenden Lehrkräfte in einem naturwissenschaftlichen Fach sind Bedingung, die Lehrbefähigung für ein naturwissenschaftliches Fach ist jedoch keine Voraussetzung.

Für diese Tätigkeit werden Ausgleichsstunden in folgendem Umfang gewährt, und zwar für die

- Leitung einer Arbeitsgemeinschaft zwei Stunden,
- Teilnahme an einem Sommercamp eine Stunde (auf Wunsch der Lehrkraft kann hierfür auch eine Honorarzahlung erfolgen),
- Organisation eines Sommercamps und die Zusammenarbeit mit dem IPN zwei Stunden.

Das Projekt wird vom IPN koordiniert; die Lehrkräfte können bei der Erarbeitung und Durchführung ihrer Unterrichtsvorhaben auf Beratung und Unterstützung, erforderlichenfalls auch auf Fortbildungsmaßnahmen durch das IPN zurückgreifen.

Interessierte Hauptschulen und künftige Regional- und Gemeinschaftsschulen aus Flensburg können sich für die Teilnahme am Projekt bis zum 20. März 2009 auf dem Dienstweg beim Ministerium für Bildung und Frauen, Referat III 20, Brunswiker Straße 16-22, 24105 Kiel, bewerben.

Für Rückfragen oder ergänzende Auskünfte wenden Sie sich bitte an Dr. Tim Höffler, Leibniz-Institut für die

Pädagogik der Naturwissenschaften an der Universität Kiel, Tel.: 0431 880-4834, Fax: 0431 880-5352, E-Mail: hoeffler@ipn.uni-kiel.de. Informationen zum Projekt gibt es auch im Internet unter www.nawi-aktiv.de.

### *Ausschreibung und Interessenbekundungsverfahren zur Einrichtung von neuen gebundenen Ganztagsschulen ab dem Schuljahr 2009/10 oder 2010/11*

Bekanntmachung des Ministeriums für Bildung und Frauen vom 5. Januar 2009 – III 232

Um die Chancen von bildungsbenachteiligten Kindern und Jugendlichen zu verbessern und deren individuelle Lernerfolge durch ganztägige Bildung, Erziehung und Betreuung zu sichern, stellt die Landesregierung ab dem Schuljahr 2009/10 100 zusätzliche Lehrerstellen zur Verfügung. Damit können an ausgewählten Schulstandorten in sozialen Brennpunkten und mit hoher Migrationsquote – je nach Größe der sich bewerbenden Schulen – etwa 20 neue gebundene Ganztagsschulen an öffentlichen Grundschulen und Schulen der Sekundarstufe I eingerichtet werden. Der Ganztagsbetrieb wächst jahrgangsweise auf. An Grundschulen können die Jahrgangsstufen 1 und 2 mit dem Einverständnis aller Eltern zusammen als gebundene Jahrgänge eingerichtet werden.

Der gebundene Ganztagsbetrieb umfasst einen verpflichtenden Zeitumfang von jeweils acht Zeitstunden von Montag bis Donnerstag und fünf Zeitstunden am Freitag.

Das Ministerium für Bildung und Frauen unterstützt den Aufbau neuer gebundener Ganztagsschulen durch:

- Zuweisung von sechs Lehrerwochenstunden für je 25 Schülerinnen und Schüler sowie von zwei Lehrerwochenstunden je Schule für die Organisation des **Ganztagsbetriebs**
- Gewährung von Betriebskostenzuschüssen im Rahmen einer Zuwendung in Höhe von 350 Euro je Lerngruppe mit 25 Schülerinnen und Schülern je Schuljahr maximal im Umfang folgender Zeitstunden:

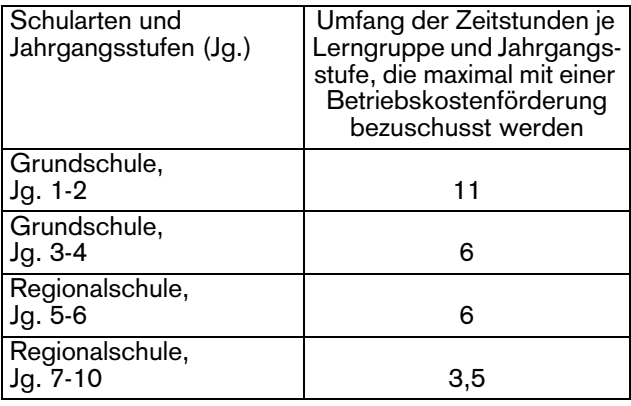

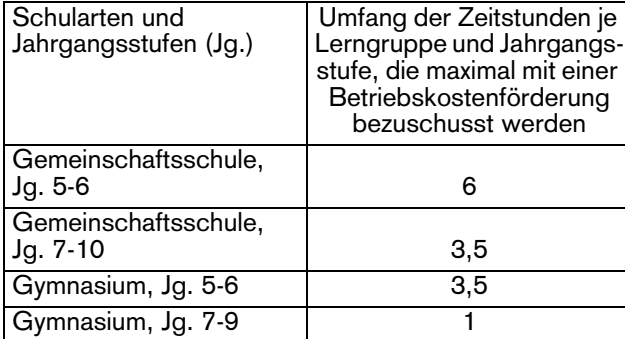

Vom Schulträger als Träger der neuen gebundenen Ganztagsschule wird erwartet, dass er dauerhaft Fachkräfte im Umfang von einer Zeitstunde je 25 Schülerinnen und Schüler sowie Fördermittel für die Betriebskosten im selben Umfang wie das Land bereitstellt. Damit ist der gebundene Ganztagsbetrieb im Umfang von insgesamt 37 Zeitstunden pro Woche zu gewährleisten.

Anträgen der Schulträger auf Einrichtung von neuen gebundenen Ganztagsschulen sind folgende Unterlagen beizufügen:

- Darstellung des besonderen Entwicklungs- und Unterstützungsbedarfs der Schule, und zwar durch eine hohe Migrationsquote (aktuelle Schulstatistik) und durch den Nachweis, dass mehrere der sozialbezogenen Kriterien der Fördervoraussetzungen für das Programm "Soziale Stadt" (www.ib-sh.de/195  $\rightarrow$ Link: "Sonstige Fördervoraussetzungen") erfüllt sind
- Beschreibung der Organisation eines Ganztagsbetriebs mit acht Zeitstunden von Montag bis Donnerstag und fünf Zeitstunden am Freitag sowie einem warmen Mittagstisch von Montag bis Donnerstag
- pädagogisches Konzept, das von der Schulkonferenz beschlossen worden ist und dem die Schulaufsicht sowie der örtliche Träger der öffentlichen Jugendhilfe zugestimmt haben und dem zu entnehmen ist:
	- wie die Verbindung von Unterricht und unterrichtsergänzenden Angeboten über den gesamten Ganztag gestaltet wird
	- für welche unterrichtlichen Angebote insbesondere zur individuellen Förderung die zusätzlichen Lehrerwochenstunden und für welche ergänzenden Angebote die vom Schulträger gestellten Fachkräfte sowie die Fördermittel für die Betriebskosten eingesetzt werden
	- in welcher Weise sich Schul- und Jugendhilfeträger dauerhaft an der Gestaltung der neuen gebundenen Ganztagsschule beteiligen
	- durch welche Verfahren oder gemeinsame Gremien die kontinuierliche Zusammenarbeit von Schule, Schul- und Jugendhilfeträger sowie der weiteren Kooperationspartner gewährleistet wird
- aktuelle Schulentwicklungs- und Jugendhilfeplanung, die die neue gebundene Ganztagsschule berücksichtigt
- Darlegung der mittelfristigen Sicherstellung der räumlichen Voraussetzungen für einen gebundenen Ganztagsbetrieb
- Erklärung des Schulträgers, die Trägerschaft für die neue gebundene Ganztagsschule zu übernehmen und sich dauerhaft und verbindlich zu engagieren
- Zustimmung der Eltern zur Beschulung ihrer Kinder in einer gebundenen Ganztagsschule nach Abstimmung des Schulanmeldeverfahrens mit der Schulaufsicht

Das Ministerium für Bildung und Frauen entscheidet über die Genehmigung der neuen gebundenen Ganztagsschulen und die Stellenvergabe auf der Grundlage der eingegangenen Bewerbungen. Sollte das Antragsvolumen den Umfang der verfügbaren Mittel überschreiten, wird eine Auswahl getroffen. Maßgeblich dafür ist der Entwicklungs- und Unterstützungsbedarf der Schule, der durch eine hohe Migrationsquote (aktuelle Schulstatistik) und durch die Erfüllung mehrerer der sozialbezogenen Kriterien der Fördervoraussetzungen für das Programm "Soziale Stadt" (www.ib-sh.de/195 → Link: "Sonstige Fördervoraussetzungen") nachzuweisen ist.

Mit der Aufnahme in die Förderung schließt die Schulaufsicht für das Land mit der Schule und dem Schulträger eine Vereinbarung über die angestrebten Ziele der neuen gebundenen Ganztagsschule ab, die jährlich auf der Grundlage eines Berichtes der Schule evaluiert und fortgeschrieben wird.

Sofern ein Start der neuen gebundenen Ganztagsschule zum Schuljahr 2009/10 geplant ist, sind Anträge mit vollständigen Unterlagen bis zum 4. Mai 2009 auf dem Dienstwege an das MBF (III 232) zu richten. Die Auswahlentscheidung erfolgt durch das Ministerium für Bildung und Frauen bis zum 4. Juni 2009.

Termin

Termin

Termin

Termin

Für einen Start zum Schuljahr 2010/11 ist vom Schulträger in Abstimmung mit der Schule ebenfalls bis zum 4. Mai 2009 eine fundierte Interessensbekundung vorzulegen, die mindestens den besonderen Entwicklungsund Unterstützungsbedarf der Schule beschreibt, und zwar durch eine hohe Migrationsquote (aktuelle Schulstatistik) und durch den Nachweis, dass mehrere der sozialbezogenen Kriterien der Fördervoraussetzungen für das Programm "Soziale Stadt" (www.ib-sh.de/195  $\rightarrow$  Link: "Sonstige Fördervoraussetzungen") erfüllt sind. Nach erfolgter Interessensbekundung sind Anträge für das Schuljahr 2010/11 mit vollständigen Unterlagen bis zum 11. Januar 2010 einzureichen; insoweit gelten die Bestimmungen für das Verfahren zum Schuljahr 2009/ 10 entsprechend.

Schulen, die bereits bestehende Offene Ganztagsschulen sind, können für die auslaufenden Jahrgänge der Offenen Ganztagsschule bis zum Ende des Ausbaus der neuen gebundenen Ganztagsschule wie bisher nach der aktuellen Richtlinie eine Betriebskostenförderung erhalten.

Anträge bereits bestehender gebundener Ganztagsschulen sind grundsätzlich möglich, sofern diese die oben genannten Rahmenbedingungen erfüllen.

### *Konzept zur Einrichtung einer Mittagsbetreuung ab dem Schuljahr 2009/10 im Rahmen einer belastungs- und qualitätsgerechten Ausgestaltung des verkürzten gymnasialen Bildungsganges (G8)*

Bekanntmachung des Ministeriums für Bildung und Frauen vom 5. Januar 2009 – III 232

### 1. Zielsetzung:

Im verkürzten Bildungsgang des Gymnasiums soll ab dem Schuljahr 2009/10 eine verlässliche Betreuung während der Mittagspause ermöglicht werden. Entsprechend der Kontingentstundentafel ist eine Unterrichtszeit von bis zu 34 Wochenstunden vorgesehen. Dieser Unterrichtsumfang macht eine Einbeziehung des Nachmittags an bis zu zwei Wochentagen pro Lerngruppe für den regulären Unterricht erforderlich. In einer ca. einstündigen Mittagspause sollen über die reine Essensversorgung hinaus auch pädagogische oder Bewegungsangebote vorgehalten werden können.

- 2. Organisation der Mittagsbetreuung:
- Bei dieser Mittagsbetreuung handelt es sich um eine schulische Veranstaltung.
- Der Aufbau der neu einzurichtenden Mittagsbetreuung erfolgt jahrgangsweise und aufwachsend, beginnend mit Jahrgangsstufe 5 und 6 im Schuljahr 2009/10.
- Die Mittagsbetreuung wird für alle Lerngruppen an bis zu zwei Unterrichtstagen pro Woche im Umfang von je einer Stunde vorgehalten.
- Die Mittagsbetreuung ist für die Schülerinnen und Schüler kostenfrei (mit Ausnahme eines eventuellen Mittagstisches).
- Für die Durchführung der Angebote im Rahmen der Mittagsbetreuung kommt der in § 17 Abs. 3 Satz 1 SchulG genannte Personenkreis mit Ausnahme von Lehrkräften in Betracht.
- Die Schulleitung ist gegenüber den eingesetzten Personen weisungsberechtigt.
- 3. Fördermodalitäten:
- Voraussetzung für die Förderung ist die Einrichtung einer Mittagsbetreuung im Umfang von jeweils einer Zeitstunde an höchstens zwei Unterrichtstagen pro Woche in den G8-Jahrgangsstufen.
- Das Land fördert jede Lerngruppe der Jahrgangsstufen 5 bis 7 pro Stunde und Woche mit 8,75 Euro (also bei zwei Stunden und 40 Schulwochen maximal mit 700 Euro im Schuljahr). Es wird davon ausgegangen, dass alle Schülerinnen und Schüler an der pädagogischen Mittagsbetreuung teilnehmen. In den Jahrgangsstufen 8 bis 9 reduziert sich dieser Fördersatz auf 50 %, da mit Rücksicht auf das Alter der betroffenen Schülerinnen und Schüler von einem entsprechend geringeren Betreuungsbedarf auszugehen ist.
- 4. Verfahren der Förderung:
- Der Zuwendungsempfänger (Schulträger, ggf. Elternvereine etc.) stellt jeweils bis zum 31. Mai des Jahres einen Antrag auf einem vom MBF zur Verfügung gestellten Formblatt. Darin wird dargelegt, in welchem Stundenumfang und wie viele Lerngruppen im kommenden Schuljahr an der Mittagsbetreuung teilnehmen (gefördert werden maximal zwei Stunden je Lerngruppe und Woche).
- Das Ministerium für Bildung und Frauen erteilt auf dieser Grundlage einen Zuwendungsbescheid. Die Zuwendung wird in zwei Teilbeträgen, jeweils zum 15. Oktober und 15. März, auf ein vom Zuwendungsempfänger zu benennendes Konto überwiesen.
- Sofern der Schulträger Zuwendungsempfänger ist, kann dieser die Schulleiterinnen und Schulleiter ermächtigen, Zugriff auf die Fördermittel in Höhe der Einnahmen zu nehmen (§ 33 Abs. 4 Satz 1 SchulG) und Verträge mit dem Personenkreis nach § 17 Abs. 3 Satz 1 SchulG mit Ausnahme von Lehrkräften zu schließen.
- Am Ende des Schuljahres weist der Zuwendungsempfänger dem MBF die zweckentsprechende Verwendung der Mittel auf einem vom MBF zur Verfügung gestellten Formblatt nach. Dazu hat die

Schulleitung entsprechende Angaben aufzubereiten. Belege sind mindestens über einen Zeitraum von fünf Jahren nach Vorlage des Verwendungsnachweises zur Überprüfung aufzubewahren.

– Alle Einzelheiten der Förderung werden in einer Richtlinie geregelt.

### *Landesschulschachmeisterschaften 2009*

*Wettkampfklassen I, II, III, IV,V und M*

Bekanntmachung des Ministeriums für Bildung und Frauen vom 15. Dezember 2008 – III 331

Die Schachjugend Schleswig-Holstein führt auch in diesem Jahr wieder die Landesausscheidung im Schach für die allgemein bildenden und beruflichen Schulen des Landes durch.

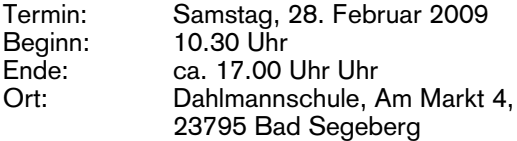

Persönliche Meldung am Turniertag bis 10.15 Uhr. Es wird ein Startgeld von 5 Euro pro Team erhoben.

Um ein möglichst frühes Ende zu ermöglichen, wird keine Mittagspause eingeplant. Die Cafeteria der Dahlmannschule ist am Turniertag geöffnet. Es werden einfache Speisen, Süßigkeiten und Getränke kostengünstig angeboten.

Es können alle interessierten Schulschachmannschaften aus Schleswig-Holstein teilnehmen. Die Kosten für An- und Abreise tragen die teilnehmenden Schulen. Eine Mannschaft besteht aus vier Spielern bzw. Spielerinnen einer Schule. Ein Ersatzspieler oder eine Ersatzspielerin ist zugelassen.

Es wird in der Wettkampfklasse I (Jahrgang 1988 und jünger), Wettkampfklasse II (Jahrgang 1992 und jünger), Wettkampfklasse III (Jahrgang 1994 und jünger), Wettkampfklasse IV (Jahrgang 1996 und jünger), Wettkampfklasse M (Mädchen-Teams, Jahrgang 1988 und jünger) und Wettkampfklasse V (Grundschulmannschaften) gespielt. Die Zugehörigkeit zu einer Wettkampfklasse richtet sich nach dem Geburtsjahrgang des ältesten Spielers oder der ältesten Spielerin. Jede Mannschaft bringt drei funktionsfähige Uhren mit. Spielsätze und Bretter werden gestellt.

Wer verspätet eintrifft oder nicht drei funktionsfähige Uhren mitbringt, kann nicht am Turnier teilnehmen. Für Verluste oder Beschädigungen kann der Ausrichter des Turniers keine Haftung übernehmen.

Die Mannschaften melden sich am Turniertag bis 10.15 Uhr bei der Turnierleitung. Die Uhren werden von Runde zu Runde mitgenommen. Die Mannschaft mit den weißen Steinen stellt an den Brettern die Uhren.

Die Bedenkzeit beträgt 20 Minuten pro Spieler und Partie. Es gelten die FIDE-Schnellschachregeln. Die Anzahl der Runden richtet sich nach der Anzahl der teilnehmenden Mannschaften.

Die Sieger der Gruppen II bis V und M qualifizieren sich für die Deutschen Schulschachmeisterschaften der jeweiligen Wettkampfklasse (Mai 2009).

Die Meldung muss offiziell über die Schulen bis zum 24. Februar 2009 an den Schulschachreferenten erfolgen:

Bernd Roggon, Konrad-Adenauer-Ring 21, 23795 Bad Segeberg, Tel: 04551 81974, Fax: 04551 8829949, E-Mail: bernd.roggon@sjsh.de

Spätere Anmeldungen können unter Umständen nicht mehr berücksichtigt werden.

Am Turniertag ist die Turnierleitung unter der Telefonnummer 0152-29690653 zu erreichen.

### *Leistungsstarke Schülerinnen und Schüler ans Netz: Online-Frühstudium*

*E-Learning bei oncampus an der Fachhochschule Lübeck für Schüler des 11. und 12. Jahrganges* 

Bekanntmachung des Ministeriums für Bildung und Frauen vom 17. Dezember 2008 – III 338

oncampus, die E-Learning-Tochter der Fachhochschule Lübeck, bietet besonders leistungsstarken Schülerinnen und Schülern der gymnasialen Oberstufe zum kommenden Sommersemester 2009 die Möglichkeit, zwei Online-Weiterbildungskurse aus dem Studiengängen Wirtschaftsingenieurwesen oder Medieninformatik mit einer geringen Kostenbeteiligung von 160 Euro pro Kurs (Normalpreis 680 Euro) vergünstigt zu studieren. Für bestandene Prüfungen werden Credit Points nach ECTS vergeben. Damit ist die Anerkennung der Leistungen und Anrechnung auf ein späteres Studium in dem entsprechenden Online- oder Präsenz-Studiengang, z. B. an der Fachhochschule Lübeck, möglich. Somit können Studienleistungen bereits während der Schulzeit erbracht und die Studienzeit bei Aufnahme eines Studiums entsprechend verkürzt werden. Ablauf:

Nach der Anmeldung erhalten die Schülerinnen und Schüler ein Passwort, mit dem sie Zugang zu dem virtuellen Lernraum erhalten. Betreut und begleitet werden die Teilnehmerinnen und Teilnehmer von qualifizierten Online-Mentoren. Jeder Kurs schließt, bei bestandener Prüfung, mit einem Hochschulzertifikat ab.

Weitere Informationen unter www.oncampus.de/ aktuell.

Kursübersicht:

- Lineare Algebra (Mathematik I) Studiengang: Medieninformatik
- Betriebswirtschaftslehre I Studiengang: Wirtschaftsingenieurswesen

Teilnehmer: Schülerinnen und Schüler des 11. und 12. Jahrganges in Schleswig-Holstein

Kurslaufzeit: 15. März 2009 bis 30. September 2009, Stundenumfang circa 150 Stunden inklusive Präsenzseminar

Anmeldeschluss: 15. Februar 2009

Preis: 160 Euro/Kurs

Abschluss: Hochschulzertifikat der Fachhochschule Lübeck. Die Kurse können mit 5 Credit Points (ECTS) auf ein mögliches Studium angerechnet werden (bei Vorliegen der Zugangsvoraussetzungen).

Anbieter/Studienstandort: oncampus GmbH, ein Unternehmen der Fachhochschule Lübeck, Mönkhofer Weg 239, 23562 Lübeck, Tel.: 0451 3005462, E-Mail: info@oncampus.de

### *Veranstaltungen der Landeszentrale für politische Bildung*

Bekanntmachung der Landeszentrale für politische Bildung vom 8. Dezember 2008

Israel-Studienreise im Jahre 2009

Die diesjährige Israel-Studienfahrt der Landeszentrale für politische Bildung soll vom 13. bis 22. Oktober 2009 stattfinden.

Zur Intention der Israel-Studienfahrten sei nochmals an folgenden Sachverhalt erinnert: Bereits ein Jahr vor Aufnahme diplomatischer Beziehungen zwischen Israel und der Bundesrepublik Deutschland (1965) fuhr eine erste Gruppe von Teilnehmerinnen und Teilnehmern auf Einladung der Landeszentrale nach Israel.

Das war zu jener Zeit – nur 15 Jahre nach dem Ende der Shoa – ein schwieriges Unterfangen und bedurfte großer Sensibilität von beiden Seiten, um die Begegnungen so zu gestalten, dass dem Wunsch nach Verständnis und dem Willen zur Aussöhnung Rechnung getragen wurde.

Heute sind diese Studienfahrten zu einer politischen Tradition in Deutschland geworden und finden Zustimmung bei allen demokratischen Kräften. Und auch in Israel sind sie inzwischen längst als Teil der deutschisraelischen Beziehungen akzeptiert und anerkannt.

Inhaltlich geht es dabei immer um folgende Aspekte der politischen Bildung

- das deutsch-jüdische und deutsch-israelische
- Verhältnis in Vergangenheit und Gegenwart
- die innenpolitische Situation in Israel

– den Nahost-Konflikt.

Die Landeszentrale für politische Bildung Schleswig-Holstein möchte die nächste Reise gern – wie oben angegeben – in der Zeit vom 13. bis 22. Oktober 2009 durchführen. Die Kosten werden sich auf 1.100,00 Euro belaufen (Einzelzimmerzuschlag 210,00 Euro) und den Flug, die Übernachtungen, die Reise im Lande mit israelischer Reisebegleitung sowie die Kosten für Halbpension und das Programm beinhalten.

Lehrkräfte weiterführender Schulen mit den Fächern Religion, Geschichte oder Wirtschaft/Politik sind neben Multiplikatorinnen und Multiplikatoren anderer Berufe und Fachbereiche eingeladen, sich bis zum 31. Juli 2009 auf dem Dienstweg zu dieser Studienfahrt anzumelden.

Anmeldungen sind an die Landeszentrale für politische Bildung Schleswig-Holstein, Kehdenstraße 27, 24103 Kiel oder per Mail an info@lpb.landsh.de zu richten. Ansprechpartner: Dr. Klaus Kellmann

### Warschau und Krakau

Studienfahrt in Kooperation mit der Volkshochschule Kiel

Im April 2005 eröffneten die Staatsoberhäupter Polens und Deutschlands, Aleksander Kwasniewski und Horst Köhler, das Deutsch-Polnische Jahr. Nie seien sich Polen und Deutsche in ihrer langen gemeinsamen Geschichte so nahe gewesen wie heute, betonte der Bundespräsident und wies damit auf das Fortschreiten eines Annäherungsprozesses hin, der nach dem Fall des Eisernen Vorhangs beschleunigt einsetzte. Aufgrund einer langen, wechselhaften, gemeinsamen Vergangenheit, die in der ersten Hälfte des 20. Jahrhunderts Krieg, Zerstörung, Vertreibung und damit unsägliches Leid

brachte, ist es besonders wichtig, noch einmal über die Geschehnisse dieser Zeit zu sprechen. Einen wesentlichen Raum nimmt dabei das Schicksal des seit vielen Jahrhunderten in Polen ansässigen Judentums ein.

Aber auch die Gegenwart, in der sich Polen als ein moderner, aufwärts strebender Staat zeigt, wird dabei intensiv betrachtet werden.

Am Beispiel der beiden Hauptstädte, Warschau heute und Krakau damals – bis ins späte 16. Jahrhundert, lassen sich die verschiedenartigen Epochen Polens wunderbar erkennen und erkunden.

Programmablauf: 13. April: Anreise Warschau 14. April<br>vormittags: Park und Wilanow-Palast oder Stadtschloss – Warschau nachmittags: Historischer Rundgang – Alt-und Neustadt abends: Besuch der Warschauer Oper (optional) 15. April: Spuren des "Pianisten": Das jüdische Leben in Warschau: ein Blick in die Geschichte/ Besichtigung des Jüdischen Instituts und Museums. Begehung des Stadtteils Muranow (ehmaliges Jüdisches Ghetto) 16. April: Der politische Tag: Führung durch das polnische Parlament, den Sejm, und Gespräche mit Abgeordneten. Besuch der Deutschen Botschaft, Gespräche über deutsch-polnische **Beziehungen** 17. April: Stadtbesichtigung: Wawel, Altstadt, Universität, Rundgang im Jüdischen Viertel Kasimirz abends: Zusammensein im Restaurant Ariel<br>18. April: Besuch des ehemaligen Besuch des ehemaligen NS-Konzentrationslagers und Vernichtungslagers Auschwitz 19./20. April: Besichtigung Krakau 20. April nachmittags: zur eigenen Verfügung 21. April: Rückreise

Leistungen:

Bahnfahrt Kiel-Berlin-Warschau-Krakau und zurück, Transfer Krakau – Auschwitz und zurück, Übernachtungen im Doppelzimmer (Warschau Hotel Novotel Centrum \*\*\*, Krakau Hotel Monopol \*\*\*), Stadtführungen und Eintrittsgelder

Reiseleitung: Wolfgang Heise, VHS Kiel

Kosten: bei 15 bis 19 Teilnehmenden 780,00 Euro, bei über 20 Teilnehmenden 750,00 Euro

Anmeldungen bis 12. Februar sind an die Landeszentrale für politische Bildung Schleswig-Holstein, Kehdenstraße 27, 24103 Kiel oder per Mail an info@lpb.landsh.de zu richten.

Ansprechpartner in der Landeszentrale: Dr. Rüdiger **Wenzel** 

### *Schulverwaltung*

### *Landesverordnung über die Verarbeitung personenbezogener Daten in Schulen (Datenschutzverordnung-Schule) Vom 12. November 2008*

GS Schl.-H. II, Gl.Nr. 223-9-183

nichtamtliche Bekanntmachung – Die Verordnung wurde im Gesetz- und Verordnungsblatt Schleswig-Holstein (GVOBl. Schl.-H. vom 18. Dezember 2008 auf Seite 694) verkündet.

Aufgrund des § 30 Abs. 11 des Schulgesetzes (SchulG) vom 24. Januar 2007 (GVOBI, Schl.-H. S. 39, ber. S. 276), zuletzt geändert durch Artikel 1 des Gesetzes vom 11. März 2008 (GVOBI, Schl.-H. S. 148), verordnet das Ministerium für Bildung und Frauen:

### Ahechnitt I **Allgemeines**

### $§$  1

### Geltungsbereich

Diese Verordnung regelt die Verarbeitung personenbezogener Daten von Schülerinnen und Schülern sowie deren Eltern in öffentlichen Schulen. Die Regelungen gelten auch, soweit Lehrkräfte die Daten im häuslichen Bereich oder unter Zuhilfenahme informationstechnischer Geräte verarbeiten. Die Regelungen anderer Rechtsvorschriften über die Verarbeitung personenbezogener Daten bleiben unherührt

### **Abschnitt II** Datenverarbeitung in der Schule

### $\S$  2 Datenerhebung, Berichtigung, Auskunft, Einsicht in Akten

(1) Schülerinnen und Schüler sowie Eltern sind bei der Erhebung personenbezogener Daten zur Auskunft verpflichtet, soweit es sich um Daten nach § 4 Abs. 1 handelt.

(2) Nicht von § 4 Abs. 1 erfasste Daten dürfen im Einzelfall nur erhoben werden, wenn die oder der Betroffene eingewilligt hat. Die Einwilligung soll schriftlich gegenüber der Schulleitung erklärt werden. Auch mit Einwilligung dürfen unzumutbare, nicht zweckdienliche oder sachfremde Angaben nicht erhoben werden

(3) Schülerinnen, Schüler sowie Eltern sind nach Maßgabe des § 30 Abs. 8 SchulG berechtigt, Einsicht in die sie betreffenden Unterlagen zu nehmen und Auskunft über die sie betreffenden Daten und die Stellen zu erhalten, an die Daten übermittelt worden sind. Für minderjährige Schülerinnen und Schüler wird das Recht durch die Eltern ausgeübt. Ausgenommen von diesem Einsichts- und Auskunftsrecht sind persönliche Notizen der Lehrkraft über Schülerinnen, Schüler, persönliche Zwischenbewertungen des Lernverhaltens in der Schule und den täglichen Unterrichtsbetrieb begleitende Vermerke sowie Notizen über die Eltern.

### $\S$  3

### Datenverarbeitung durch Elternvertretungen

(1) Die Schulleiterin oder der Schulleiter kann für die Umsetzung der nach dem Landesdatenschutzgesetz (LDSG) vom 9. Februar 2000 (GVOBI. Schl.-H. S. 4), zuletzt geändert durch Artikel 2 des Gesetzes vom 15. Februar 2005 (GVOBI, Schl.-H. S. 168), erforderlichen technischen und organisatorischen Maßnahmen für die personenbezogene Datenverarbeitung der Elternvertretungen Regelungen treffen.

(2) Die Klassenelternbeiräte erhalten von den Schulen zur Durchführung ihrer Aufgaben die Adressdaten der Eltern und der Lehrkräfte der jeweiligen Klasse nur, soweit die Betroffenen hierzu ihre Einwilligung schriftlich erteilt haben. Eine eigenständige Erhebung personenbezogener Daten der Schülerinnen und Schüler, der Eltern sowie der Lehrkräfte durch die Klassenelternbeiräte ist nicht zulässig.

(3) Die Schulelternbeiräte erhalten von den Schulen Namen und Anschrift der in den Schulelternbeirat entsandten Klassenelternbeiratsmitglieder und deren Vertretung. Die Übermittlung der erforderlichen Namen und Anschriften an den Kreis- und an den Landeselternbeirat richtet sich nach § 15 Abs. 2 der Landesverordnung über die Wahl der Elternbeiräte an öffentlichen Schulen vom 20. August 2007 (NBI. MBF. Schl.-H. S. 221).

### $5\Delta$

### Datenbestand in der Schule

(1) Verantwortlich für die Verarbeitung der personenbezogenen Daten der Schülerinnen und Schüler sowie der Eltern ist die Schulleiterin oder der Schulleiter. Der Umfang der personenbezogenen Daten, die nach § 30 Abs. 1 SchulG erhoben werden dürfen, ergibt sich aus der Anlage.

(2) Der nach Absatz 1 zugelassene Datenbestand an Schulen kann von allen Lehrkräften, Lehrkräften im Vorbereitungsdienst, Lehramtsstudentinnen und -studenten im Praktikum an der Schule sowie von Personen gemäß § 34 Abs. 6 SchulG eingesehen werden, soweit dies zur Erfüllung der Aufgaben dieser Personen erforderlich ist. Lehrkräfte, Lehrkräfte im Vorbereitungsdienst sowie Lehramtsstudentinnen und -studenten im Praktikum an Förderzentren können zur Erfüllung ihrer Aufgaben auch den Datenbestand an der Schule einsehen, an der die Schülerin oder der Schüler mit sonderpädagogischem Förderbedarf integrativ beschult wird. Die Genehmigung erteilt im Einzelfall oder generell die Schulleiterin oder der Schulleiter. Das Recht auf Einsichtnahme durch Schulaufsichtsbeamtinnen und Schulaufsichtsbeamte im Rahmen ihrer Aufgaben bleibt unberührt.

(3) Für Schülerinnen und Schüler mit einem sonderpädagogischen Förderbedarf wird eine Schülerakte geführt, die neben den durch das zuständige Förderzentrum erhobenen Daten die zur Feststellung des sonderpädagogischen Förderbedarfs erforderlichen Daten enthält (sonderpädagogische Akte). Die sonderpädagogische Akte ist Datenbestand des zuständigen Förderzentrums. Dies gilt auch bei einer integrativen Beschulung der Schülerin oder des Schülers an einer allgemein bildenden oder berufsbildenden Schule

(4) Wird eine Schülerin oder ein Schüler mit sonderpädagogischem Förderbedarf integrativ an einer allgemein bildenden oder berufsbildenden Schule beschult, ist die getrennt von der sonderpädagogischen Akte zu führende Schülerakte Datenbestand der besuchten Schule. Daten, die für die individuelle Förderung der Schülerin oder des Schülers erforderlich sind (insbesondere der Förderplan), können durch die besuchte Schule und das zuständige Förderzentrum gemeinsam verarbeitet werden.

### $5\overline{5}$

### Allgemeine Bestimmungen für die Übermittlung von Daten

(1) Die Übermittlung personenbezogener Daten an öffentliche Stellen, insbesondere an

- 1. Schulen, Schulträger und Schulaufsichtsbehörden.
- 2. Gesundheitsämter Schulärztlicher Dienst -,
- 3. Jugendämter,
- 4. den Schulpsychologischen Dienst,
- 5. Krankenhauspädagoginnen und Krankenhauspädagogen

oder an Schulen in freier Trägerschaft ist zulässig, soweit dies zur Erfüllung der Aufgaben der übermittelnden Stelle oder des Empfängers erforderlich ist.

(2) Die Datenübermittlung kann schriftlich oder auf elektronischen Datenträgern erfolgen. Datenträger, die versandt werden, dürfen personenbezogene Daten nur enthalten, soweit diese für die Empfängerin oder den Empfänger bestimmt sind.

(3) Die Datenübermittlung im Wege elektronischer Post (E-Mail) ist zulässig, soweit sichergestellt ist, dass die personenbezogenen Daten der Betroffenen nicht durch Unbefugte eingesehen werden können

### ६ ६

### Datenübermittlungen bei Schulwechsel

(1) Bei einem Schulwechsel übermittelt die abgebende Schule die für die weitere Schulausbildung der Schülerin oder des Schülers erforderlichen Daten ausschließlich auf Anforderung der aufnehmenden Schule. Die Übermittlung unterbleibt, soweit die Daten von den gemäß § 2 Abs. 1 zur Auskunft verpflichteten Eltern oder volljährigen Schülerinnen oder Schülern vorgelegt werden. Entsprechendes gilt, soweit Schülerinnen und Schüler an schulischen Veranstaltungen anderer Schulen teilnehmen.

(2) Im Falle des Absatzes 1 Satz 1 werden bei einem Schulwechsel insbesondere folgende Daten übermittelt:

- 1. die Individualdaten der Schülerin oder des Schülers und der Eltern.
- 2. Angaben über Schulbesuchszeiträume, über die bisher besuchten Schulen und Wiederholungen von Jahrgangsstufen (mit Gründen),
- 3. Angaben über erreichte Schulabschlüsse oder Ausbildungsabschlüsse sowie Einzelangaben, die für die neu begonnene Schullaufbahn unerlässlich sind (z.B. Lernpläne, bisheriger Fremdsprachen- und naturwissenschaftlicher Unterricht und alle Leistungsergebnisse ab Jahrgangsstufe 10),
- 4. eine Zweitschrift der letzten beiden Zeugnisse, bei der Anmeldung für die weiterführende Schule eine Zweitschrift des Halbiahreszeugnisses und des Jahreszeugnisses der Jahrgangstufe 4,
- 5. Angaben über einen sonderpädagogischen Förderbedarf einschließlich Förderplan,
- 6. die Schulübergangsempfehlung, soweit der Wechsel in den Jahrgangsstufen 5 bis 7 erfolgt.

Bei einem Wechsel der Zuständigkeit eines Förderzentrums soll die vollständige sonderpädagogische Akte übermittelt werden.

(3) Die Übermittlung der gesamten Schülerakte zur kurzfristigen Einsichtnahme ist zulässig, soweit es im Einzelfall die besonderen Umstände des Schulwechsels erforderlich machen. Die Schulleiterin oder der Schulleiter der abgebenden Schule hat die Gründe für die Übermittlung schriftlich in der Schülerakte zu dokumentieren. Entsprechendes gilt bei einer integrativen Beschulungsmaßnahme für eine Übermittlung der sonderpädagogischen Akte durch das zuständige Förderzentrum.

### **δ** 7

Speicherung und Löschung der Dateien und Akten

(1) Die personenbezogenen Daten der Schülerinnen, Schüler und Eltern dürfen in Akten und elektronischen Dateien gespeichert werden. Eine ausschließliche elektronische Speicherung ist nur unter den Bedingungen des § 6 Abs. 4 LDSG zulässig. Zeugnisdurchschriften dürfen nur elektronisch gespeichert werden, soweit diese mit einer elektronischen Signatur nach dem Signaturgesetz vom 16. Mai 2001 (BGBI. I S. 876), zuletzt geändert durch Artikel 4 des Gesetzes vom 26. Februar 2007 (BGBI. I S. 179), versehen sind.

(2) Für die Speicherung schulischer Dateien und Akten gelten folgende Fristen:

- 1. Zweitschriften von Abgangs- und Abschlusszeugnissen 40 Jahre
- 55 Jahre 2. Schülerhauptbuch
- 3. Zeugnislisten und -durchschriften (soweit nicht von Nummer 1 erfasst) 10 Jahre

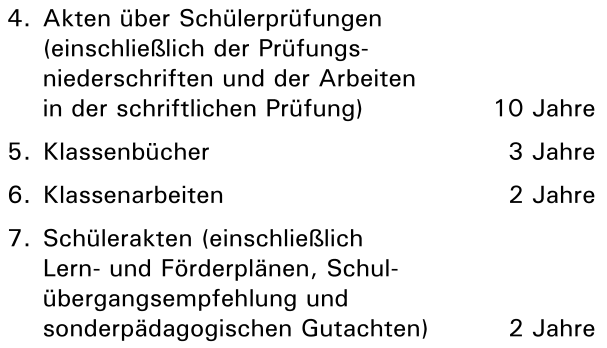

5 Jahre 8. alle übrigen Akten

Die Speicherungsfristen beginnen in den Fällen der Nummern 1, 3 und 6 mit Ablauf des Kalenderjahres, in dem die Akten und Dateien erstellt und im Übrigen mit dem Ablauf des Kalenderjahres, in dem die Akten geschlossen worden sind. Wird neben dem Schülerhauptbuch eine Schülerkartei geführt. sind die in der Kartei gespeicherten Daten unverzüglich nach Beendigung des Schulverhältnisses zu löschen. Wird die Schülerkartei zugleich in der Funktion des Schülerhauptbuches geführt, gilt Satz 1 Nr. 2 entsprechend.

(3) Von Kindertageseinrichtungen an Grundschulen mit Einwilligungserklärung der Eltern übermittelte Daten der Schülerinnen und Schüler sind spätestens zwei Jahre nach Begründung des Schulverhältnisses zu löschen. Ohne Einwilligungserklärung übermittelte Daten dürfen nicht gespeichert oder anderweitig verarbeitet werden und sind unverzüglich zu löschen.

(4) Die in automatisierten Dateien gespeicherten personenbezogenen Daten der Schülerinnen und Schüler sowie der Eltern sind nach Abschluss der Aufgabe, für die sie verarbeitet worden sind, zu löschen, spätestens zu dem Zeitpunkt, zu dem die Schülerin oder der Schüler die Schule verlässt. Handelt es sich dabei um Daten der nach Absatz 2 zu speichernden Akten und Dateien, sind diese Daten vor der Löschung auszudrucken und als Akte oder Datei zu speichern.

### $\S$   $S$

### Nichtautomatisierte Verfahren

Werden die personenbezogenen Daten der Schülerinnen und Schüler sowie der Eltern nach § 4 Abs. 1 in nichtautomatisierten Dateien oder in Akten verarbeitet, hat die Schule alle Maßnahmen im Sinne von § 5 Abs. 1 und 2 LDSG durchzuführen.

### $59$

### Automatisierte Verfahren

(1) Werden die personenbezogenen Daten der Schülerinnen und Schüler sowie der Eltern nach § 4 Abs. 1 im automatisierten Verfahren verarbeitet, hat die Schule alle technischen und organisatorischen Maßnahmen im Sinne von §§ 5 und 6 LDSG und §§ 3 bis 5 der Datenschutzverordnung durchzuführen.

(2) Die informationstechnischen Geräte in der Schule, mit denen personenbezogene Daten nach dieser Verordnung verarbeitet werden, dürfen nicht mit entsprechenden, für Unterrichtszwecke dienenden Geräten vernetzt werden. Die Vernetzung mit privaten informationstechnischen Geräten ist unzulässig. Dies gilt auch, wenn damit in zulässiger Weise personenbezogene Daten durch Lehrkräfte verarbeitet werden. In Netzwerken der Schulverwaltung ist sicherzustellen, dass Berechtigte nur Zugang zu personenbezogenen Daten erhalten, die Voraussetzung für die jeweilige Aufgabenerfüllung sind.

(3) Die Anbindung informationstechnischer Geräte gemäß Absatz 2 Satz 1 an das Internet ist nur über das Landesnetz zulässig. Die Einbindung in das Landesnetz bedarf der Genehmigung des für Bildung zuständigen Ministeriums.

### **Abschnitt III** Datenverarbeitung durch Lehrkräfte außerhalb der Schule

### $$10$

Zulässigkeit der Verarbeitung personenbezogener Daten durch Lehrkräfte außerhalb der Schule

(1) Abweichend von § 30 Abs. 2 SchulG dürfen personenbezogene Daten der Schülerinnen und Schüler sowie der Eltern mit außerhalb der Schule befindlichen informationstechnischen Geräten von Lehrkräften nur mit Genehmigung der Schulleiterin oder des Schulleiters und unter den Voraussetzungen des § 6 Abs. 3 LDSG verarbeitet werden. Die Genehmigung zur Verarbeitung personenbezogener Daten durch Lehrkräfte mittels privateigener informationstechnischer Geräte darf nur erteilt werden, wenn die Lehrkraft

- 1. schriftlich zugesichert hat,
	- a) dem Unabhängigen Landeszentrum für Datenschutz die Wahrnehmung der Kontrollaufgaben nach § 41 LDSG und
	- b) der Schulleiterin oder dem Schulleiter die Wahrnehmung der Kontrollaufgaben nach § 6 Abs. 5 LDSG auch in seinem häuslichen Bereich zu ermöglichen,
- 2. schriftlich zugesichert hat, personenbezogene Daten im Sinne dieser Verordnung nur persönlich zu verarbeiten und sie keinem Dritten zugänglich zu machen,
- 3. schriftlich zugesichert hat, personenbezogene Daten nur nach Maßgabe der Vorschriften dieser Verordnung zu verarbeiten,
- 4. schriftlich zugesichert hat, dass die Maßnahmen zur Sicherung gegen den Zugriff Unberechtigter gemäß § 11 dieser Verordnung durchgeführt werden,
- 5. schriftlich zugesichert hat, über ausreichende Kenntnisse auf dem Gebiet der Datenverarbeitung und der Datensicherung zu verfügen,

6. der Schulleiterin oder dem Schulleiter schriftlich die Bezeichnung und den Standort des Gerätes sowie die Bezeichnung der verwendeten Programme mitgeteilt und sich verpflichtet hat, alle zukünftigen Änderungen unverzüglich mitzuteilen

(2) Die Genehmigung darf nur für die Verarbeitung folgender Daten der Anlage zu § 4 erteilt werden:

- 1. Individualdaten der Schülerinnen und Schüler,
- 2. Daten der Eltern der Schülerinnen und Schüler,
- 3. Bezeichnung der Ausbildungsstätte oder Praktikumsstelle mit Adressdaten,
- 4. Klassen- oder Kursbezeichnungen,
- 5. Unterrichtsfächer.
- 6. Ergebnisse schriftlicher Arbeiten,
- 7. Bewertungen von Unterrichtsbeiträgen,
- 8. Erstellung von Zeugnissen,
- 9. Erstellung sonderpädagogischer Gutachten, deren Daten unmittelbar nach dem Ausdrucken zu löschen sind.

(3) Die Genehmigung darf nur erteilt werden, wenn die Datenverarbeitung der konkreten Aufgabenerfüllung im unmittelbaren pädagogischen Verantwortungsbereich der einzelnen Lehrkraft dient.

(4) Die Genehmigung ist unverzüglich zurückzunehmen, wenn die Lehrkraft gegen Bestimmungen dieser Verordnung oder andere datenschutzrechtliche Bestimmungen verstößt oder die von ihr abgegebenen Zusicherungen nicht einhält. Die Schulleiterin oder der Schulleiter hat Verstöße unverzüglich der obersten Schulaufsichtsbehörde zu melden.

(5) Über die erteilten Genehmigungen hat die Schulleiterin oder der Schulleiter einen Nachweis zu führen. Eine zurückgenommene Genehmigung ist zu dokumentieren.

(6) Die Schule bleibt Daten verarbeitende Stelle im Sinne des § 2 Abs. 3 LDSG.

### $§ 11$ Datensicherheit

Die Lehrkraft, die personenbezogene Daten der Schülerinnen und Schüler sowie der Eltern mittels eines privateigenen informationstechnischen Gerätes verarbeitet, hat alle technischen und organisatorischen Maßnahmen im Sinne von §§ 5 und 6 LDSG durchzuführen.

### $$12$

### Erhebung und Löschung von Daten

(1) Es ist der Lehrkraft untersagt, personenbezogene Daten nach Nummer 1 und 2 der Anlage zu § 4 selbst zu erheben. Die erforderlichen Daten sind von der Schule zur Verfügung zu stellen.

(2) Die Schulleiterin oder der Schulleiter belehrt die Lehrkraft, dass von ihr sowohl konventionell als auch automatisiert verarbeitete personenbezogene Daten zu löschen sind, wenn diese Daten für die konkrete Aufgabenerfüllung der Lehrkraft nach § 10 Abs. 3 nicht mehr benötigt werden. Die Belehrung ist aktenkundig zu machen.

### **Abschnitt IV** Schlussvorschriften

 $§ 13$ 

Zeitpunkt der nach § 30 Abs. 5 SchulG durch die Meldebehörde der zuständigen Grundschule zu übermittelnden Daten

Die Datenübermittlung von der Meldebehörde an die zuständige Grundschule gemäß § 30 Abs. 5 SchulG erfolgt bis zum 1. September nach dem Stand vom 15. August eines jeden Jahres, das dem Jahr, in dem die Kinder erstmals schulpflichtig werden, vorausgeht.

# $$14$

## Anlage

Die Anlage ist Bestandteil dieser Verordnung.

### $§$  15

### Inkrafttreten; Außerkrafttreten

(1) Diese Verordnung tritt am 1. Januar 2009 in Kraft. Gleichzeitig tritt die Landesverordnung über die Verarbeitung personenbezogener Daten in Schulen vom 3. April 1998 (GVOBI, Schl.-H. S. 167\*), geändert durch Verordnung vom 22. Februar 2002 (NBI. MBWFK. Schl.-H. S.131) außer Kraft.

(2) Diese Verordnung tritt mit Ablauf des 31. Dezember 2013 außer Kraft.

Die vorstehende Verordnung wird hiermit ausgefertigt und ist zu verkünden.

Kiel, 12. November 2008

### Ute Erdsiek-Rave Ministerin für Bildung und Frauen

\*) GS Schl.-H. II, GI.Nr. 223-9-130

### Anlage zu § 4

Daten von Schülerinnen und Schülern und Eltern, die von öffentlichen Schulen ge-mäß § 30 Abs. 1 SchulG verarbeitet werden dürfen:

- Individualdaten der Schülerinnen und Schüler  $\mathbf{1}$
- $1.1$ Name, ggf. Geburtsname, Vorname
- $1.2$ Adressdaten
- Telefon, E-Mail-Adressen und vergleichbare Te- $1.3$ lekommunikationsverbindungen
- $1.4$ Geschlecht
- $1.5$ Familienstand
- Geburtsdatum, Geburtsort und -land  $1.6$
- $1.7$ Staatsangehörigkeit(en)
- Herkunfts- und Verkehrssprache 1 R
- 1.9 Jahr des Zuzugs nach Deutschland
- 1.10 Konfession
- Krankenversicherung  $1.11$
- $1.12$ Aussiedlereigenschaft
- $\overline{2}$ . Daten der Eltern (gemäß § 2 Abs. 5 Satz 1 SchulG) und der Mitwirkungsberechtigten (gemäß § 2 Abs. 5 Satz 2 SchulG)
- $2.1$ Name, Vorname
- $2.2$ Adressdaten
- 2.3 Erreichbarkeit privat: Telefon, E-Mail-Adressen und vergleichbare Telekommunikationsverbindungen
- $24$ Erreichbarkeit am Arbeitsplatz: Telefon, E-Mail-Adressen und vergleichbare Telekommunikationsverbindungen
- $2.5$ Einverständniserklärung gemäß § 2 Abs. 5 Satz 2 SchulG
- $2.6$ Mitgliedschaft in Elternbeiräten
- $\mathcal{R}$ Schullaufbahndaten
- $\overline{3}$  1 Datum der ersten Einschulung
- $3.2$ Eintrittsdatum
- $3.3$ Vorbildung bei Aufnahme (bisher erreichte Schul-/Ausbildungsabschlüsse)
- $3.4$ Bisher besuchte Schulen (Zeiträume, Schulname, Schulnummer, Anschriften mit Schulform bzw. -art, soweit nicht Schleswig-Holstein)
- $35$ Klassenbezeichnung, Jahrgangsstufe, Halbjahr
- $3.6$ Klassenlehrerin, Klassenlehrer, Tutorin, Tutor
- Entlassungsdatum (Aushändigungsvermerk des  $37$ Zeugnisses) und Art des erreichten Abschlusses/der bestandenen Prüfung
- Überweisungsdatum, Name, Anschrift der auf- $3.8$ nehmenden Schule
- Beurlaubung vom Unterricht, insbesondere Be- $3.9$ urlaubung vom Sportunterricht (Umfang, Zeitraum), Datum der Abmeldung vom Religionsunterricht, Wiederanmeldung sowie Teilnahme am Religionsunterricht eines anderen Bekenntnisses
- Fächer, Wahlpflichtfächer, Fremdsprachenfolge  $3.10$ (einschließlich erreichter Abschlüsse), Fachleistungskurse, Kurswechsel (einschließlich erteilter Unterrichtsstunden)
- Teilnahme an zusätzlichen freiwilligen Unter- $3.11$ richtsveranstaltungen und Umfang in Unterrichtsstunden
- Teilnahme an Fördermaßnahmen (einschließlich  $3.12$ Art und Umfang)
- $3.13$ Praktika (Zeitraum, Ausbildungsstätte mit Anschrift)
- $3.14$ BAFöG-Schulbescheinigung (Datum und Kennzeichen)
- $3.15$ Vermerk über Funktion in Schülervertretung oder sonstige schulbezogene Funktionen (z.B. Schülerlotse)
- Beurlaubung vom Schulbesuch (soweit nicht  $3.16$ von Nummer 3.9 erfasst)
- $3.17$ Unterrichtsversäumnisse; Teilnahme an einem anderweitigen Unterricht gemäß § 21 Abs. 1 Satz 2 SchulG
- $3.18$ Schülerzusatzversicherungen
- $3.19$ Maßnahmen bei Erziehungskonflikten
- $3.20$ Gesundheitliche Beeinträchtigungen, Behinderungen, Ergebnisse der schulärztlichen, schulpsychologischen und sonderpädagogischen Untersuchungen. Diese Daten dürfen in keinem Fall in automatisierten Dateien verarbeitet werden.
- $\overline{4}$ . Leistungsdaten, Prüfungsdaten gemäß Zeugnisordnung, individuelle Förderung
- $4.1$ Zeugnisnoten (Gesamtnoten), Zeugnisnoten nach Fächern/Kursergebnissen mit Noten- bzw. Punktbewertung. Wesentliche Zeugnisbemerkungen zur jeweiligen Klasse/Jahrgangsstufe: zur Versetzung, Entlassung, Wiederholung, Überspringen einer Klasse und zur Leistung: Erläuterung der Fächer-/Kursergebnisse usw.
- $4.2$ Zeitpunkt und Ergebnis von Prüfungen und Versetzungskonferenzen sowie Beschlüsse anderer Zeugnis- und Notenkonferenzen
- $4.3$ Ergebnisse von Lernstandserhebungen und Vergleichsarbeiten
- Ängaben über die Benachrichtigung bei gefähr- $4.4$ deter Versetzung einschließlich des Hinweises auf etwaige besondere Folgen einer Nichtverset $z$ und
- $4.5$ Lernplan; Förderplan
- 4.6 Herkunftssprachlicher Ergänzungsunterricht der Konsulate
- Schulartspezifische Zusatzdaten  $5<sub>1</sub>$
- $5.1$ Grundschule
- $5.1.1$ Vorzeitige Aufnahme einschließlich Untersuchungsergebnis
- $5.1.2$ Leistungsbewertung und Anzahl der Schuljahre in der Eingangsphase
- $5.1.3$ Sprachfeststellung (§ 22 Abs. 2 SchulG)
- $5.1.4$ Sonderpädagogische Förderung in der integrativen Beschulung
- $5.1.5$ Schulübergangsempfehlung für die weiterführende Schule
- Regionalschule  $5.2$
- $5.2.1$ Zuordnung zu einem Bildungsgang
- $5.2.2$ Angaben zur Fachleistungsdifferenzierung
- $5.3$ Gemeinschaftsschule
- $5.3.1$ Angaben zum leistungsdifferenzierten Unterricht
- $5.4$ Gymnasiale Oberstufe
- $5.4.1$ Profilwahl; zusätzliche Fächerwahl
- 5.4.2 Kurswahl Sekundarstufe II (Grund- und Leistunaskurse)
- 5.4.3 Leistungsergebnisse ab 10/1
- Fremdsprachen (Art und Zeitraum in Sekundar- $5.4.4$ stufe I und II)
- 5.4.5 Zulassung zum Abitur
- 5.4.6 Wahl der Prüfungsfächer zum Abitur
- 5.4.7 Wahl der Prüferinnen oder Prüfer zum Abitur
- 5.4.8 Einzelergebnisse im Abitur
- 5.4.9 Besondere Berechtigungen (Latinum, Graecum, Hebraicum)
- 5.4.10 Feststellungsprüfungen in Fremdsprachen
- Berufsbildende Schulen 5.5
- $5.5.1$ Vorbildung
- Ausbildungsberuf oder Berufstätigkeit und Be-5.5.2 rufsfeld oder Fachrichtung
- $5.5.3$ Beginn und Dauer des Ausbildungsverhältnisses laut Ausbildungsvertrag
- 5.5.4 Fremdsprachen (Art und Zeitraum)
- $5.5.5$ Feststellungsprüfungen in Fremdsprachen
- 5.5.6 Verkürzung oder Verlängerung der Ausbildung nach § 8 Berufsbildungsgesetz (BBiG) vom 23. März 2005 (BGBI. I S. 931), zuletzt geändert durch Artikel 9 b des Gesetzes vom 7. September 2007 (BGBI. I S. 2246)
- $5.5.7$ Bezeichnung der Ausbildungsstätte mit Anschrift und Telefon
- 5.5.8 Besuch der Schule als nicht gemäß § 24 Abs. 4 Satz 3 bis 5, 7 SchulG zuständige Schule
- 5.5.9 Die unter 5.4 genannten Daten, soweit für die Berufsbildende Schule zutreffend
- Allgemeines Lernverhalten und Sozialverhalten 6. in der Schule

### *Erwerb der Unterrichtserlaubnis für den Islamunterricht in Grundschulen*

Erlass des Ministeriums für Bildung und Frauen vom 10. Dezember 2008 – III 307

Voraussetzung zur Erlangung der Unterrichtserlaubnis für den Islamunterricht in Grundschulen ist die Teilnahme an einer Weiterbildungsmaßnahme. Sie beinhaltet fachwissenschaftliche und fachdidaktische Veranstaltungen und erstreckt sich über die Dauer von zwei Jahren.

I. Im ersten Jahr der Weiterbildung

- 1. Im ersten Jahr der Weiterbildung nehmen die Bewerberinnen und Bewerber an folgenden Lehrveranstaltungen der CAU zu Kiel, Seminar für Orientalistik/Islamwissenschaft teil: "Geschichte des Nahen und Mittleren Ostens" und "Islamische Religion und Kulturen".
- 2. Die Teilnahme an den begleitenden Tutorien ist Pflicht.
- 3. Das erfolgreiche Bestehen der beiden Klausuren ist gleichzeitig Voraussetzung für die weitere Teilnahme an der Weiterbildungsmaßnahme.
- 4. Falls eine Bewerberinnen und Bewerber den Anforderungen in der Klausur nicht entspricht, wird die Möglichkeit des Nachschreibens noch im gleichen Semester angeboten.
- II. Im zweiten Jahr der Weiterbildung
	- 1. Im zweiten Jahr der Weiterbildung nehmen die Bewerberinnen und Bewerber an den vorgesehenen vier Blockseminaren zur "Islamischen Religionsdidaktik" teil.
	- 2. Die Inhalte der Blockseminare richten sich nach den sechs Themenbereichen des Lehrplans "Islamunterricht" und werden nach Rücksprache mit den Referenten terminiert.
	- 3. Die Bewerberinnen und Bewerber erteilen eigenverantwortlichen Unterricht an der eigenen oder an einer Grundschule mit Bedarf an "Islamunterricht".
	- 4. Die Bewerberinnen und Bewerber, die bislang nicht in der Grundschule eingesetzt sind, werden für den Islamunterricht an in der Nähe gelegene

Grundschulen teilabgeordnet. Die Auswahl der Grundschulen erfolgt bedarfsorientiert und in enger Zusammenarbeit mit der zuständigen unteren Schulaufsicht.

- 5. Im 2. Halbjahr findet ein Unterrichtsbesuch durch die Fachaufsicht mit einem anschließenden Beratungsgespräch statt.
- 6. Nach Abschluss der Weiterbildungsmaßnahme erhalten die Lehrkräfte eine Unterrichtserlaubnis, die sie zur Erteilung des "Islamunterrichts" an Grundschulen berechtigt.

Interessierte Lehrkräfte richten ihre Bewerbung auf dem Dienstweg an das: Ministerium für Bildung und Frauen des Landes Schleswig-Holstein III 307 Brunswiker Straße 16-22 24105 Kiel

### *Aufhebung von Erlassen*

Erlass des Ministeriums für Bildung und Frauen vom 1. Dezember 2008 – III 314 –

Folgende Erlasse treten mit sofortiger Wirkung außer Kraft:

- 1) "Nachteilsausgleich für Schülerinnen und Schüler mit Behinderungen bei Leistungsnachweisen" vom 24. Juni 1997 (NBl. MBWFK. Schl.-H. S. 434)
- 2) "Übertragung der Gesprächsführung im Rahmen von Koordinierungsgesprächen von der obersten Schulaufsichtsbehörde auf die Schulleiterinnen und Schulleiter der Förderzentren nach § 4 Abs. 1 Satz 3 der Landesverordnung über sonderpädagogische Förderung (SoFVO)" vom 25. September 2002 (NBl. MBWFK. Schl.-H. S. 609)
- 3) "Einführung der verlässlichen Grundschule (VG)" vom 21. Mai 2003 (NBl. MBWFK. Schl.-H. – S – S. 193), zuletzt geändert durch Erlass vom 15. Mai 2006 (NBl. MBF. Schl.-H. S. 119)

Dr. Wolfgang Meyer-Hesemann

### *Namensgebung für die Grund- und Gemeinschaftsschule des Schulverbandes Tarp-Jerrishoe in Tarp*

Bekanntmachung des Ministeriums für Bildung und Frauen vom 16. Dezember 2008 – III 331

Die Grund- und Gemeinschaftsschule des Schulverbandes Tarp-Jerrishoe in Tarp trägt ab 1. Februar 2009 den Namen und die Bezeichnung

Alexander-Behm-Schule

– Grund- und Gemeinschaftsschule des Schulverbandes Tarp-Jerrishoe in Tarp

### *Festlegung der Schulkostenbeiträge nach § 111 Abs. 4 SchulG für das Haushaltsjahr 2009*

Runderlass des Ministeriums für Bildung und Frauen vom 23. Dezember 2008 – III 121 – 0621.2/2009

Zur Durchführung des § 111 Abs. 1 bis 3 des Schleswig-Holsteinischen Schulgesetzes lege ich die Schulkostenbeiträge für das Haushaltsjahr 2009 wie folgt fest:

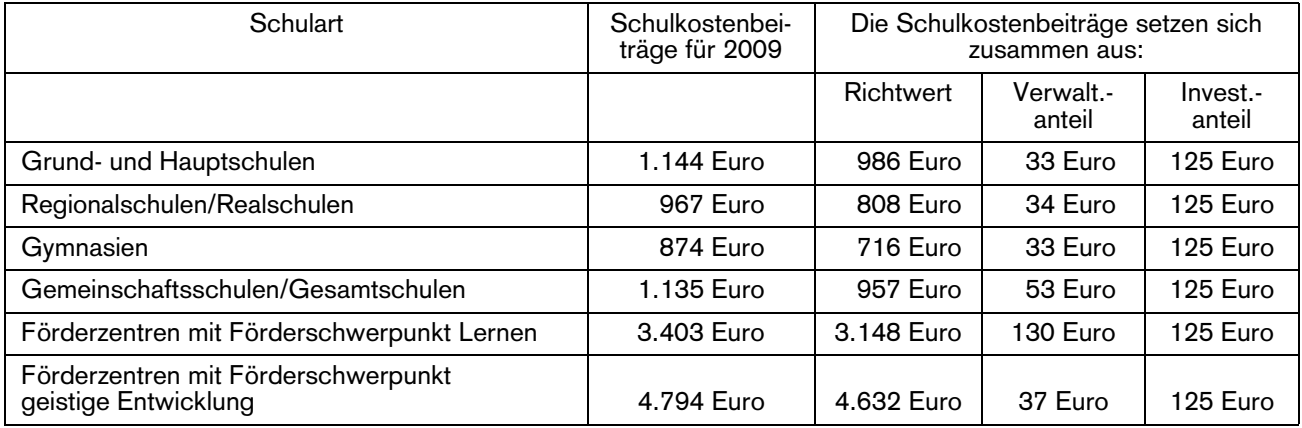

### *Festsetzung der Schulkostenbeiträge für den Besuch von Landesberufsschulen für das Haushaltsjahr 2008*

Runderlass des Ministeriums für Bildung und Frauen vom 12. Dezember 2008 – III 415

Gemäß § 112 (4) Satz 3 SchulG ist der Schulkostenbeitrag für den Besuch von Landesberufsschulen für jedes Haushaltsjahr im Voraus festzusetzen. Die Höhe dieses Schulkostenbeitrages bestimmt sich nach den laufenden Kosten (§ 48 (1) Satz 2 SchulG) sowie den Verwaltungs- und Investitionskosten der jeweiligen Landesberufsschule.

In den festgesetzten Schulkostenbeiträgen für Landesberufsschulen, die mit einem Schülerwohnheim verbunden sind, das von der obersten Schulaufsichtsbehörde als mit der Schule verbunden anerkannt ist (§ 125 (4) SchulG), ist ein Anteil für die Unterhaltung und Bewirtschaftung des Heimes zu berücksichtigen (§112 (4) Satz 4 SchulG). Bei dem Schulkostenbeitrag – einschließlich Internatskostenanteil – handelt es sich um einen Schullastenausgleich und nicht um eine individuelle Kostenfestsetzung. Als angemessener Anteil für die Unterhaltung und Bewirtschaftung des Heimes wurde deshalb von mir für alle Landesberufsschulen als feste Größe ein Betrag in Höhe von 500,– Euro in die Berechnung einbezogen.

Die Höhe der einzelnen Schulkostenbeiträge ergibt sich im Wesentlichen aus dem von den Schulträgern vorgelegten Ist-Ergebnis des Haushaltsjahres 2007 und aus der Schülerzahl der Herbststatistik (2007/2008) des Statistischen Amtes für Hamburg und Schleswig-Holstein. Um den Schulkostenbeitrag für das Haushaltsjahr 2009 rechtzeitig festsetzen zu können, bitte ich Sie, mir

### bis spätestens 12. Juni 2009

die vollständigen Unterlagen (Rechnungsabschluss 2008 und Haushaltsplan 2009) vorzulegen. Dabei bitte ich um gesonderte Ausweisung der Einnahmen für Umschüler sowie der entsprechenden Ausgabenseite (Personalkostenerstattung an das Land).

Ich weise darauf hin, dass vereinnahmte Umschülerbeiträge nur zu 25% beim jeweiligen Schulträger verbleiben; die übrigen 75% sind im gleichen Haushaltsjahr, in dem die Einnahme angefallen ist, an das Land abzuführen.

Schulträger, die mehrere Landesberufsschulen unterhalten und für jede dieser Schulen einen individuellen Haushaltsplan vorgelegt haben, bitte ich erneut, im Rahmen einer Verwaltungsvereinfachung lediglich einen Gesamthaushaltsplan für alle Schulen vorzulegen.

Die festgesetzten Schulkostenbeiträge für das Haushaltsjahr 2009 sind beigefügter Tabelle zu entnehmen.

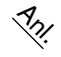

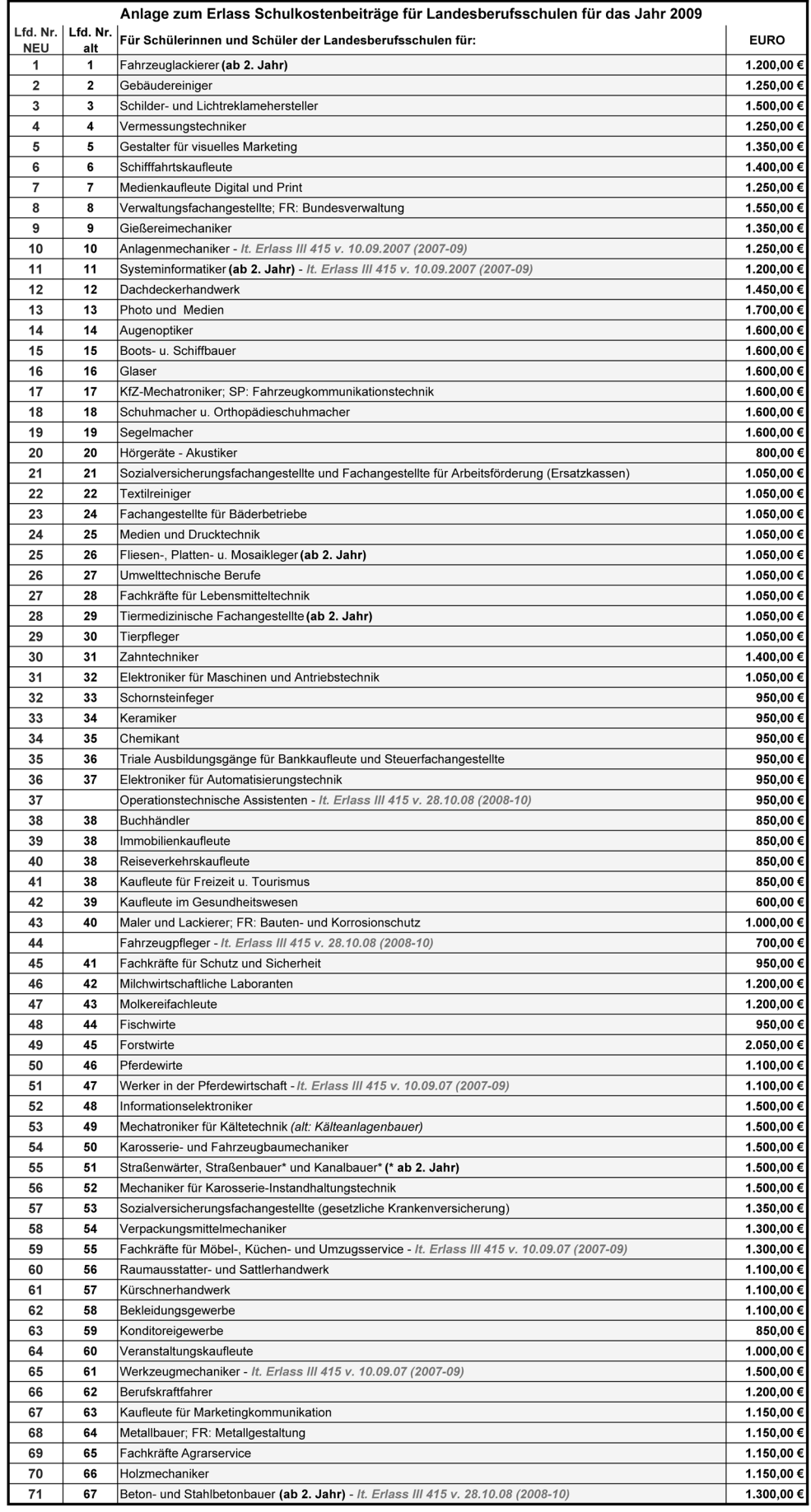

### *Festsetzung von Schulkostenbeiträgen für den Besuch von berufsbildenden Schulen mit Vollzeitunterricht nach § 112 Abs. 2 Schulgesetz (SchulG) für das Haushaltsjahr 2009*

Runderlass des Ministeriums für Bildung und Frauen vom 5. Januar 2009 – III 121 – 0621.2/2009

Zur Durchführung des § 112 Abs. 2 des Schleswig-Holsteinischen Schulgesetzes (SchulG) setze ich die Schulkostenbeiträge für den Besuch von berufsbildenden Schulen mit Vollzeitunterricht für das Haushaltsjahr 2009 wie folgt fest:

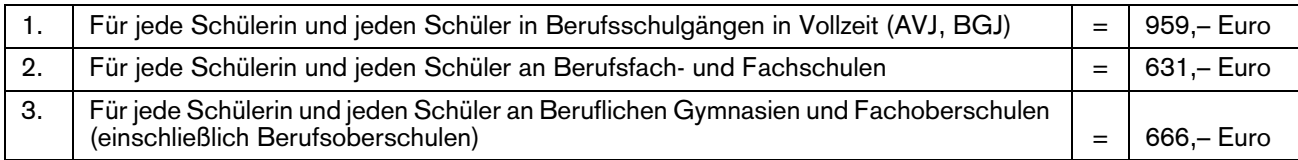

Die Schulkostenbeiträge für berufsbildende Schulen mit Vollzeitunterricht setzen sich gem. § 112 Abs. 4 SchulG wie folgt zusammen:

Schulkostenbeitrag = Richtwert + Verwaltungskostenanteil + Investitionskostenanteil:

- 1. 959 Euro = 798 Euro + 36 Euro + 125 Euro
- 2. 631 Euro = 487 Euro + 19 Euro + 125 Euro
- 3. 666 Euro = 517 Euro + 24 Euro + 125 Euro

### *Festsetzung von Beiträgen an das Land nach § 137 Abs. 3 Schulgesetz im Haushaltsjahr 2009*

Runderlass des Ministeriums für Bildung und Frauen vom 2. Januar 2009 – III 121 – 0621.2/2009

Zur Durchführung der Bestimmungen des § 137 Abs. 3 des Schleswig-Holsteinischen Schulgesetzes (SchulG) setze ich die Beiträge an das Land für das Haushaltsjahr 2009 wie folgt fest:

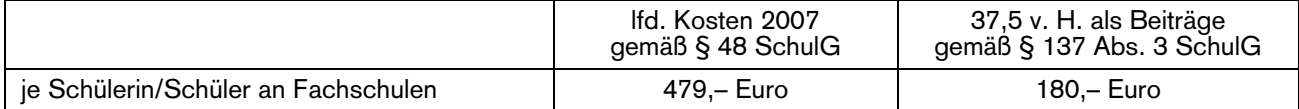

### *Stundentafeln für den Ausbildungsberuf Kaufmann/Kauffrau für Versicherungen und Finanzen*

Runderlass des Ministeriums für Bildung und Frauen vom 5. Januar 2009 – III 411-3023.253.0

Aufgrund des § 126 Abs. 4 des Schulgesetzes bestimmt das Ministerium für Bildung und Frauen, dass in den Fachklassen für den Ausbildungsberuf Kaufmann/Kauffrau für Versicherungen und Finanzen die nachstehenden Stundentafeln anzuwenden sind.

Gleichzeitig wird die Stundentafel für den Ausbildungsberuf Versicherungskaufmann/Versicherungskauffrau aufgehoben.

Für Auszubildende, die sich im Schuljahr 2005/06 bereits in der Ausbildung befunden haben, gilt sie jedoch bis zum Ende der Ausbildung weiter, es sei denn, dass vertraglich die Anwendung der neuen Ausbildungsordnung vereinbart worden ist.

Anl.

A 1 Berufsschule - Fachklassen für Auszubildende<br>A 1.1 Berufsfeld Wirtschaft und Verwaltung

1.8.2006 A 1.1 Stundentafel<br>Berufsbildende Schulen

NBI.MBF.Schl.-H. 2009

# Ausbildungsberuf

für Versicherungen und Finanzen Fachrichtung Finanzberatung (IH) Kaufmann/Kauffrau

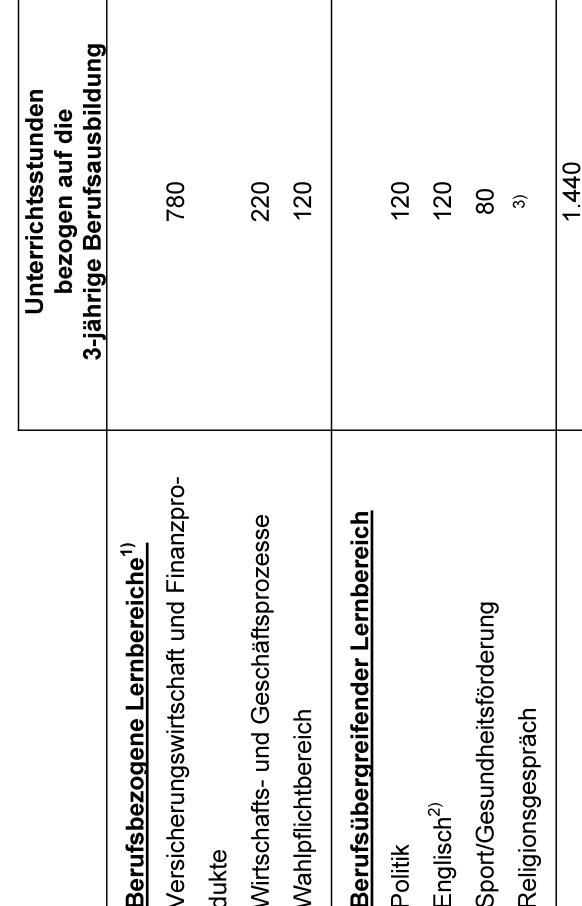

Wirtschaftliche Themen aus dem berufsübergreifenden Teil werden hier im Umfang von 120 Stun- $\Rightarrow$ 

den zusätzlich integrativ unterrichtet.<br>Mit Genehmigung der zuständigen Schulaufsicht kann statt Englisch regional auch eine andere<br>Fremdsprache (z. B. Dänisch) unterrichtet werden.  $\hat{z}$ 

Nach den Bestimmungen der Rahmenstundentafel  $\widehat{\mathcal{D}}$ 

Anlage zur Stundentafel und zum Zeugnis

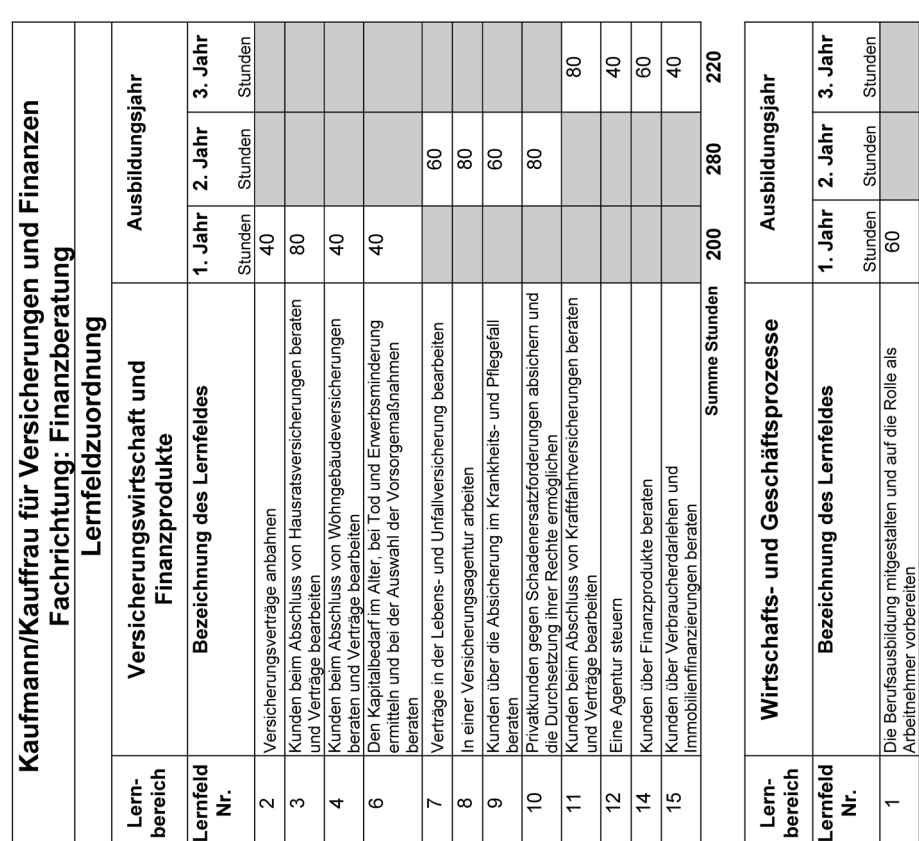

r Die Summe der Stunden dieser Anlage ist kleiner als die Summe der Stunden des berufsbezogenen<br>Teils der Stundentafel ohne Wahlpflichtbereich, weil Stunden des berufsübergreifenden Teils im<br>berufsbezogenen Teil integriert 280 320 Stunden insgesamt\*

280

Ĩ.

 $\overline{120}$ 

Summe Stunden

| Eine Versicherungsagentur gründen<br>| Wirtschaftliche Einflüsse auf den Versicherungsmarkt<br>| analysieren und beurteilen

6  $\frac{1}{2}$ 

ခြ ခြ

ခြ

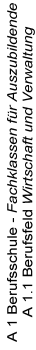

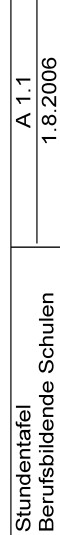

 $\mathbb{R}$ 

# Ausbildungsberuf

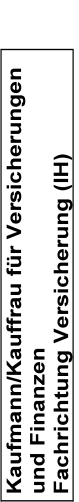

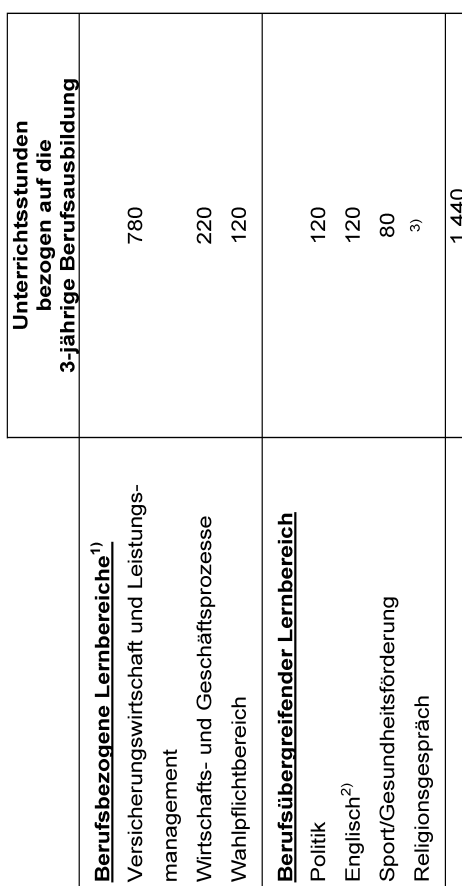

<sup>1)</sup> Writschaftliche Themen aus dem berufsübergreifenden Teil werden hier im Umfang von 120 Stun-<br><sup>2)</sup> den zusätzlich integrativ unterrichtet<br><sup>2)</sup> Mit Genehmingur der zuständigen Schulaufsicht kann statt Englisch regional

Anlage zur Stundentafel und zum Zeugnis

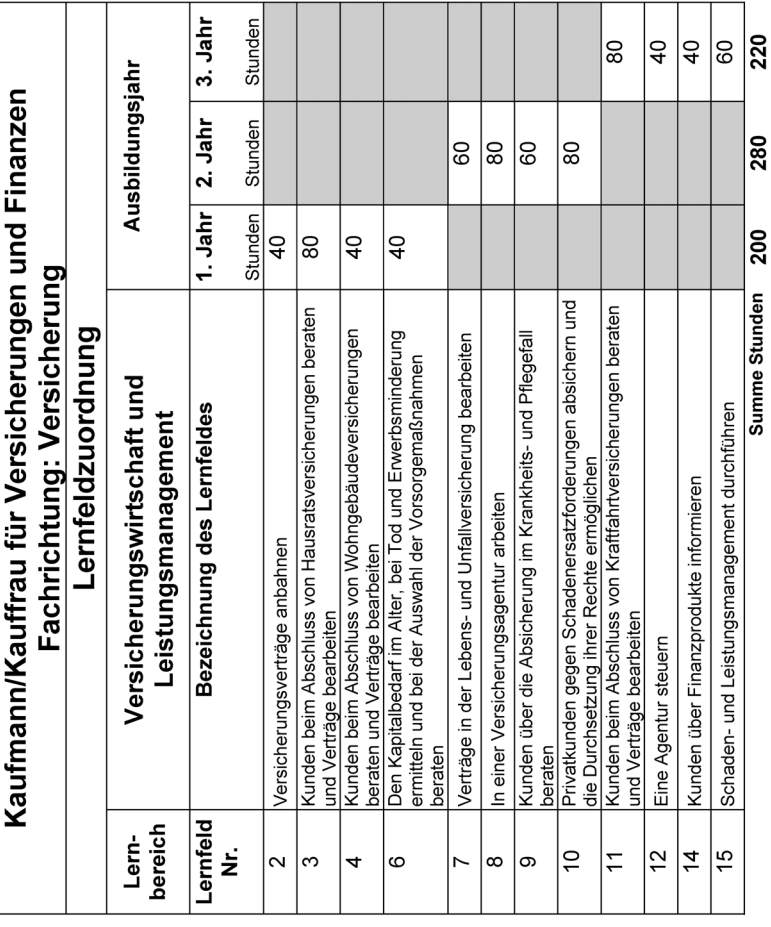

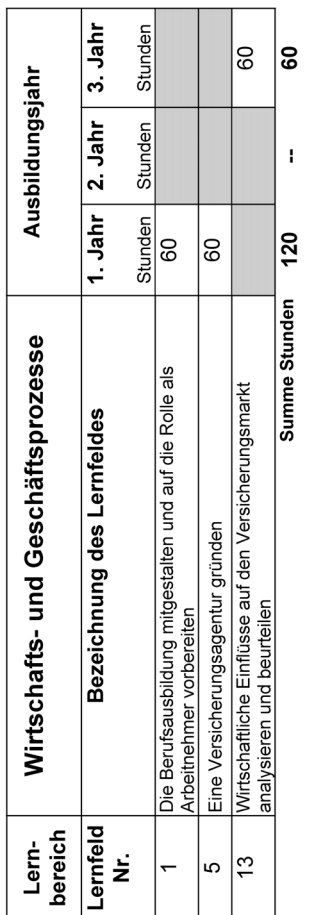

٦

 $\frac{1}{280}$ 

 $\frac{1}{320}$ 

\* Die Summe der Stunden dieser Anlage ist kleiner als die Summe der Stunden des berufsbezogenen<br>Teils der Stundentafel ohne Wahlpflichtbereich, weil Stunden des berufsübergreifenden Teils im<br>berufsbezogenen Teil integriert 280 Stunden insgesamt\*

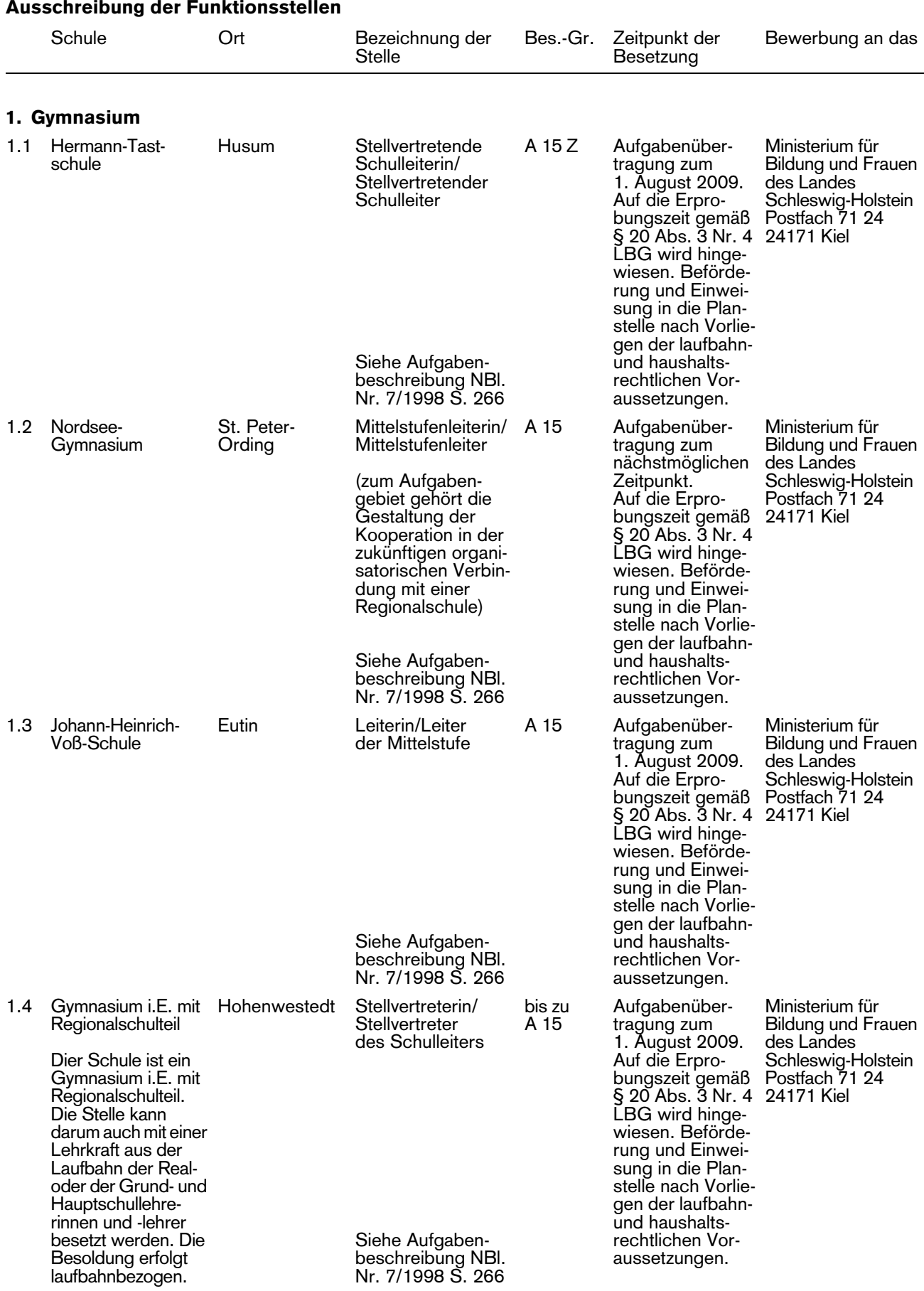

### Ausschreibung der Funktionsstellen

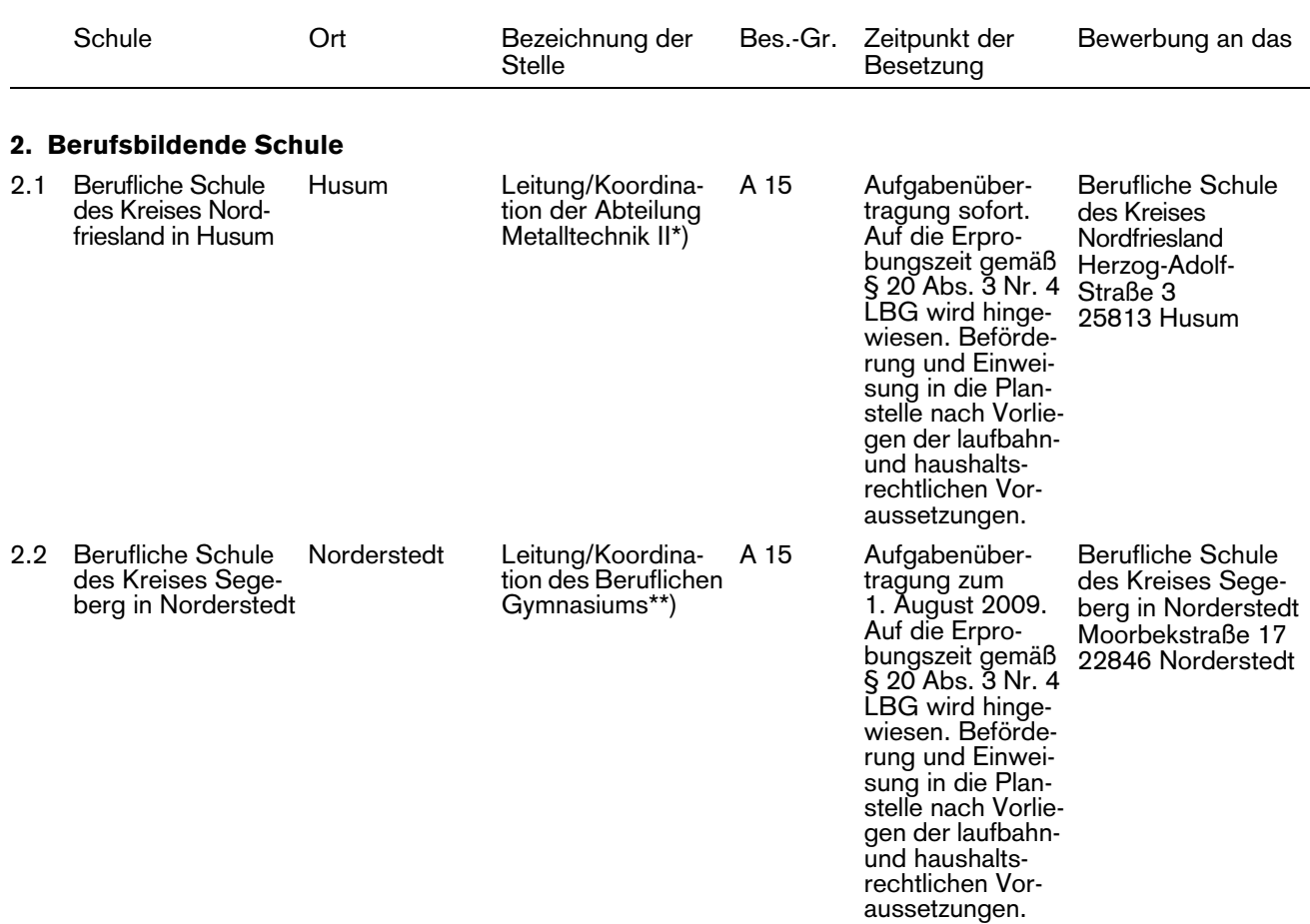

\*) Interessierte Bewerberinnen und Bewerber können das spezielle Anforderungsprofil dieser Stelle bei der Beruflichen Schule des Kreises Nordfriesland in Husum anfordern. Lehrkräfte im Angestelltenverhältnis müssen die fachlichen und pädagogischen (ausbildungs- und prüfungsmäßigen) Voraussetzungen für die Einstellung in das Beamtenverhältnis (Studienrätin/Studienrat) erfüllen.

<sup>\*\*)</sup> Interessierte Bewerberinnen und Bewerber können das spezielle Anforderungsprofil dieser Stelle bei der Berufliche Schule des Kreises Segeberg in Norderstedt anfordern. Lehrkräfte im Angestelltenverhältnis müssen die fachlichen und pädagogischen (ausbildungs- und prüfungsmäßigen) Voraussetzungen für die Einstellung in das Beamtenverhältnis (Studienrätin/Studienrat) erfüllen.

### Ausschreibung der Schulleiterstellen

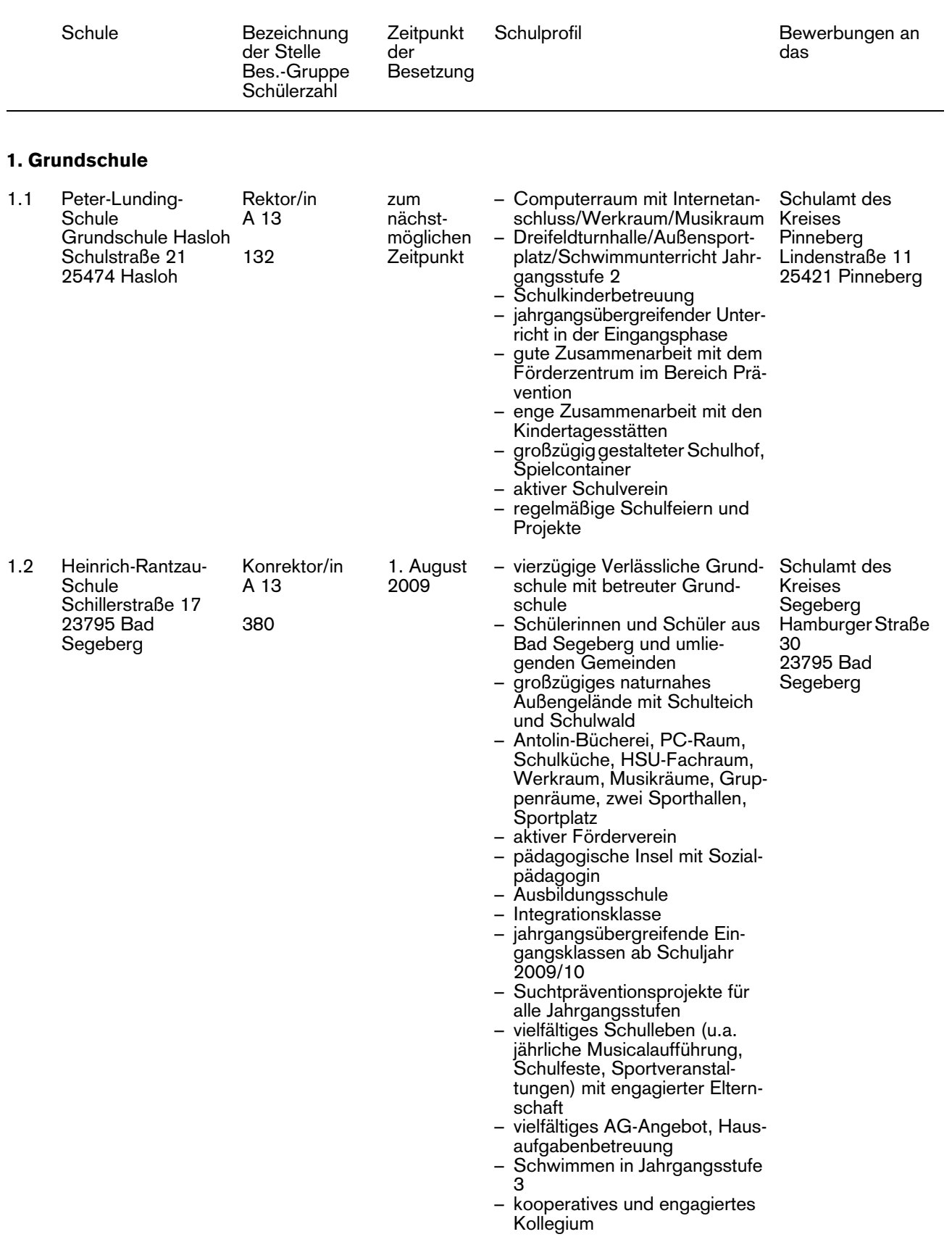

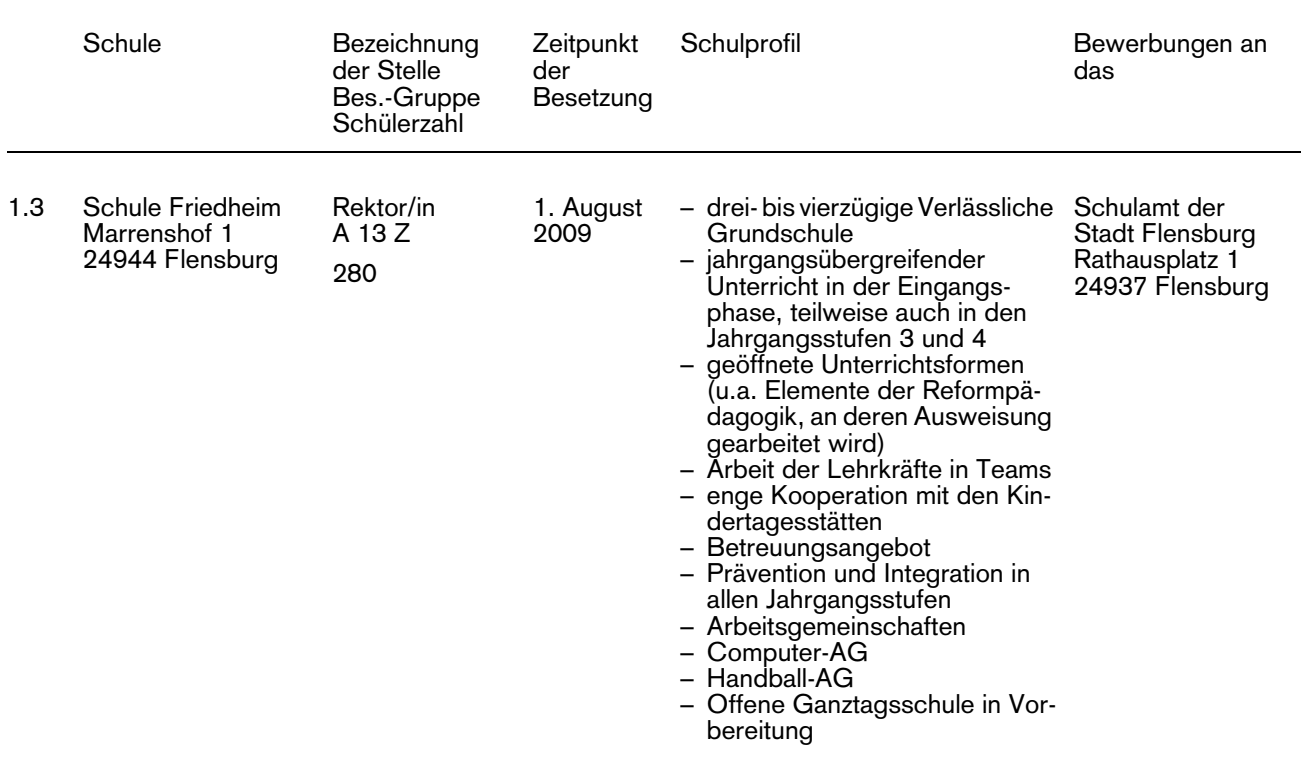

### 2. Grund- und Hauptschule

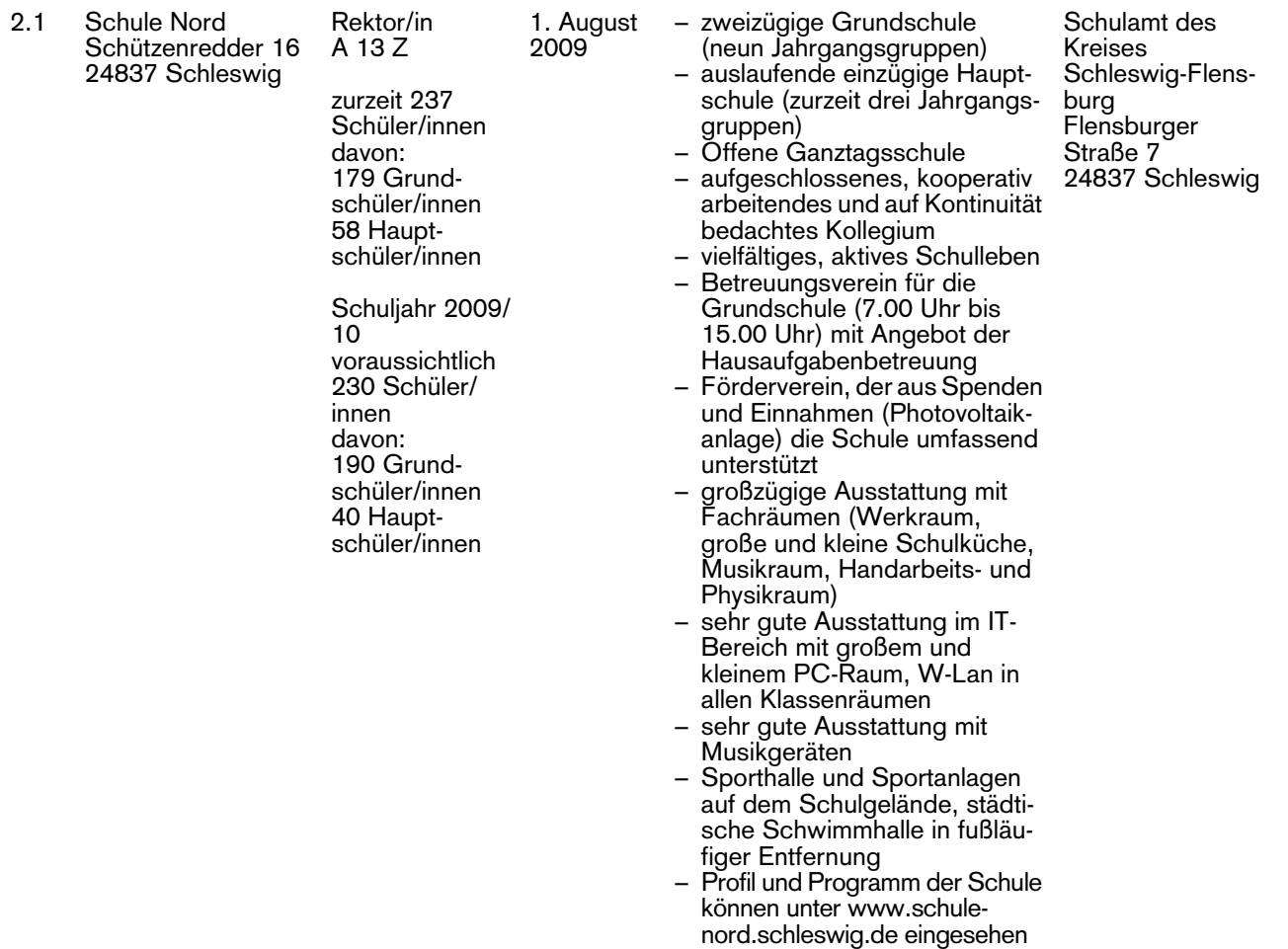

werden

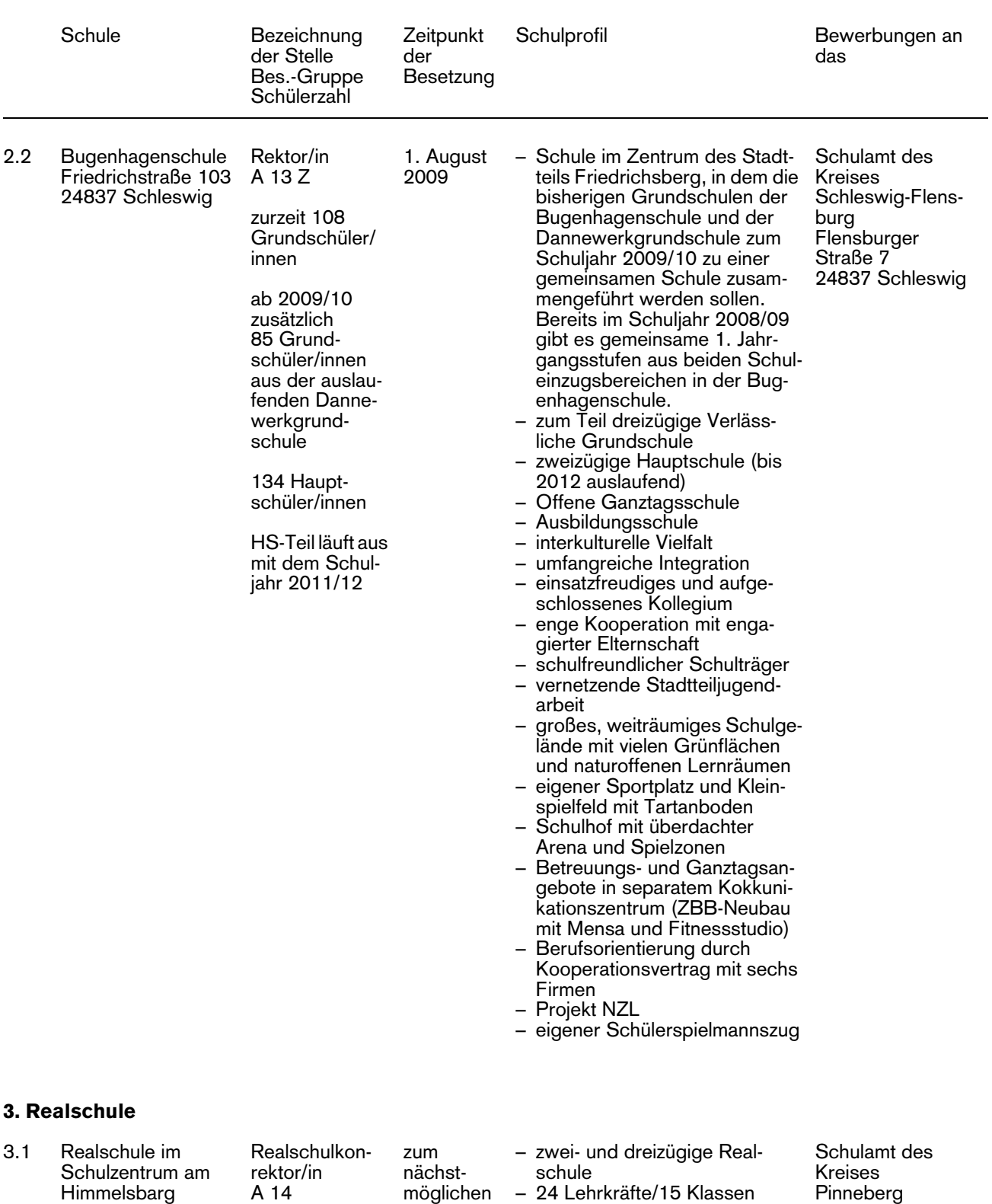

**Termin** 

– Zukunftsschule mit Lernbüro und Trainingsraum – Methodentraining

– Berufsorientierung mit Berufs-

– aktiver Schul- und Förderverein

– enge Kooperation mit den

wahlpass

**Eltern** 

Himmelsbarg Kirchenstraße 30 25436 Moorege A 14 360

 $\Rightarrow$ 

Lindenstraße 11 25421 Pinneberg

|                  | Schule                                                        | Bezeichnung<br>der Stelle<br>Bes.-Gruppe<br>Schülerzahl                              | Zeitpunkt<br>der<br>Besetzung            | Schulprofil                                                                                                    | Bewerbungen an<br>das                                                                                            |
|------------------|---------------------------------------------------------------|--------------------------------------------------------------------------------------|------------------------------------------|----------------------------------------------------------------------------------------------------|----------------------------------------------------------------------------------------------------|
|                  |                                                               |                                                                                      |                                          | - Schulzentrum, enge Koopera-<br>tion mit der Hauptschule<br>(gemeinsame Nutzung der<br>Fachräume und des Lehrerzim-<br>mers, viele schulartübergrei-<br>fende Veranstaltungen)<br>- 1. August 2009 Zusammenfüh-<br>rung mit der Hauptschule zur<br>Regionalschule                                                                                                    |                                                                                                    |
| 4. Förderzentrum |                                                               |                                                                                      |                                          |                                                                                                    |                                                                                                    |
| 4.1              | Trave-Schule<br>Burgfeldstraße 104<br>23795 Bad Sege-<br>berg | Sonderschul-<br>rektor/in<br>A 14 Z<br>zurzeit 114<br>Schüler/innen<br>22 integrativ | 1. August<br>2009                        | - Förderzentrum mit dem<br>Schwerpunkt: Geistige Ent-<br>wicklung<br>10 Klassen in der Stammschule<br>- Integration an der Grundschule<br>und am Gymnasium<br>- Kooperation mit den Regel-<br>schulen im Einzugsbereich<br>- integratives Projekt mit der<br>Lehranstalt für Forstwirtschaft<br>- Kooperation mit der WFBM<br>- Kooperation mit der Lebens-<br>hilfe für Menschen mit Behinde-<br>rungen<br>- zwei Partnerschulen im Aus-<br>land<br>- Computerraum mit Internetzu-<br>gang<br>- unterstützte Kommunikation<br>- Werkstufe, Projekt "Schule<br>und IFD"<br>- Berufspraktika<br>- Offene Ganztagsschule mit<br>vielfältigen Angeboten an fünf<br>Tagen<br>- aktive Schülervertretung<br>- Ausbildungsschule | Schulamt des<br>Kreises<br>Segeberg<br>Hamburger Stra-<br><b>Be 30</b><br>23795 Bad Sege-<br>berg                |
| 5. Gymnasium     |                                                               |                                                                                      |                                          |                                                                                                    |                                                                                                    |
| 5.1              | Gymnasium Glinde<br>– 3. Ausschreibung –                      | Oberstudien-<br>direktorin/<br>Oberstuden-<br>direktor<br>A 16                       | zum<br>nächst-<br>möglichen<br>Zeitpunkt | Das spezielle Anforderungsprofil<br>dieser Stelle kann im Referat III<br>332 des Ministeriums angefordert<br>werden.*)                                                                                                    | Ministerium für<br>Bildung und<br>Frauen des<br>Landes<br>Schleswig-Hol-<br>stein<br>Postfach 7124<br>24171 Kiel |

<sup>\*)</sup> Für das Bewerbungsverfahren sind die Bestimmungen des Erlasses aus "Ausschreibungs- und Auswahlverfahren zur Besetzung von Schulleiterstellen" (NBl. 6/1997 vom 23. April 1997 Seite 238) zu beachten. Der Bewerbung sollte neben den üblichen Unterlagen (Lebenslauf, Lichtbild, Darstellung des beruflichen Werdeganges) möglichst bereits eine Anlassbeurteilung beigefügt sein, die sich am Anforderungsprofil dieser Schulleiterstelle orientiert

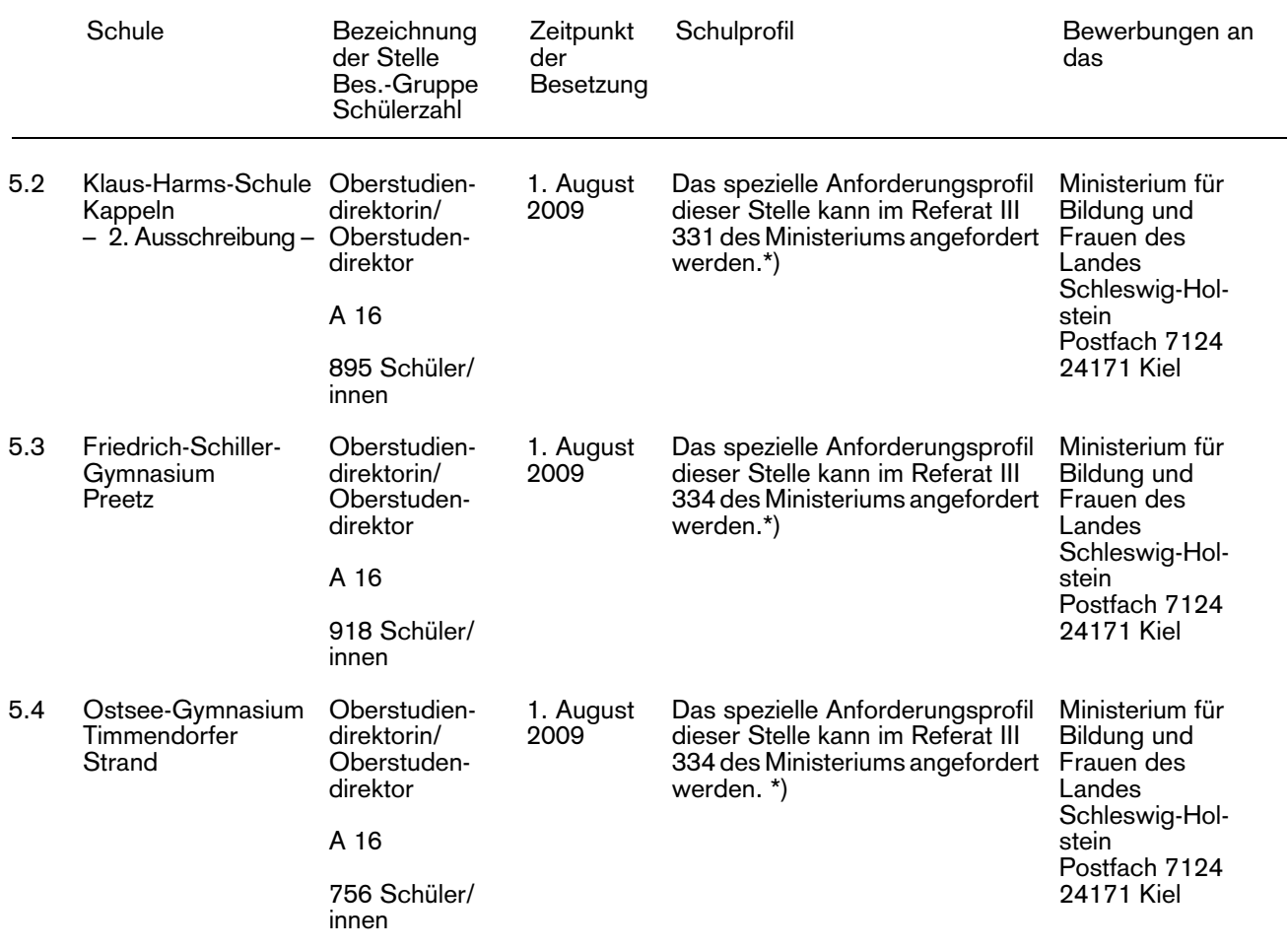

<sup>\*)</sup> Für das Bewerbungsverfahren sind die Bestimmungen des Erlasses aus "Ausschreibungs- und Auswahlverfahren zur Besetzung von Schulleiterstellen" (NBl. 6/1997 vom 23. April 1997 Seite 238) zu beachten. Der Bewerbung sollte neben den üblichen Unterlagen (Lebenslauf, Lichtbild, Darstellung des beruflichen Werdeganges) möglichst bereits eine Anlassbeurteilung beigefügt sein, die sich am Anforderungsprofil dieser Schulleiterstelle orientiert

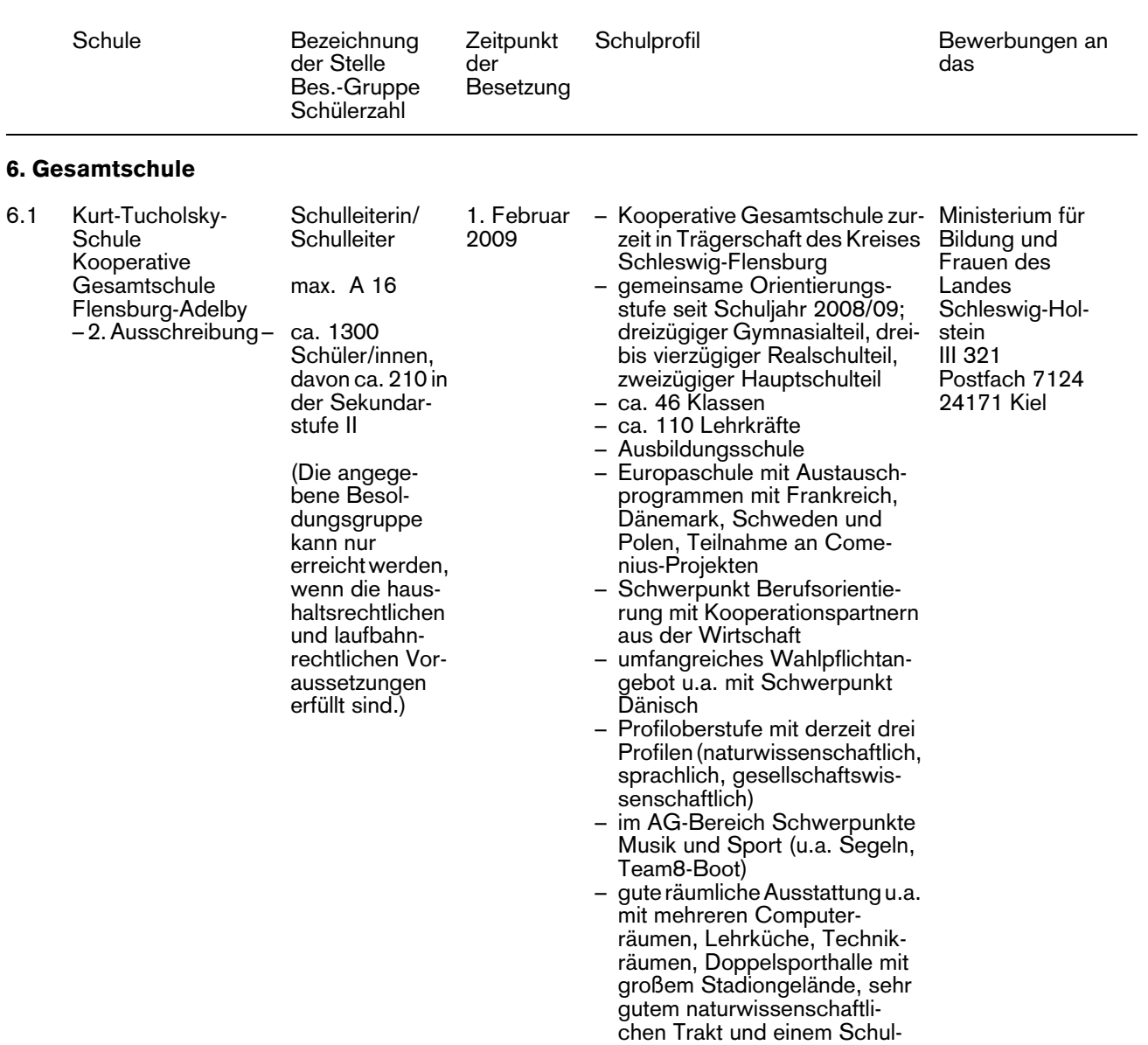

café (externer Betreiber)

### Allgemeine Hinweise

Bei Interesse an einer Bewerbung um eine Schulleiterstelle im Bereich der Grund-, Haupt-, Sonder- und Realschulen können ein detailliertes Schulprofil bei der Schule und "Hinweise zur Anfertigung und zum Verfahren der dienstlichen Beurteilung" bei den Schulämtern angefordert werden.

Bewerbungen sind mit einer tabellarischen Darstellung des beruflichen Werdegangs und Lichtbild innerhalb eines Monats nach Erscheinen des Nachrichtenblattes vorzulegen. Bewerberinnen und Bewerber, die sich bereits im Landesdienst befinden, haben ihre Bewerbung auf dem Dienstweg vorzulegen.

Die Landesregierung fordert ausdrücklich Frauen auf, sich zu bewerben. Bei gleichwertiger Eignung, Befähigung und fachlicher Leistung werden Frauen im Rahmen der gesetzlichen Möglichkeiten bevorzugt berücksichtigt.

Die Landesregierung setzt sich für die Beschäftigung von Menschen mit Behinderung ein. Daher werden schwerbehinderte Bewerberinnen und Bewerber bei entsprechender Eignung bevorzugt berücksichtigt.

Bei der Besetzung von Schulleiterstellen dürfen Bewerberinnen und Bewerber der betroffenen Schule gemäß § 39 Abs. 2 Satz 3 SchulG nur berücksichtigt werden, wenn besondere Gründe dafür vorliegen.

Richtet sich die Zuordnung einer Stelle zu einer Besoldungsgruppe nach der Schülerzahl, ist die endgültige Einstufung von der Entwicklung dieser Zahl abhängig. Maßgeblich ist die im Haushaltsplan ausgewiesene Planstelle / Stelle. Daneben müssen die laufbahnrechtlichen Voraussetzungen erfüllt sein.

Gemäß § 49 Mitbestimmungsgesetz Schleswig-Holstein (MBG Schl.-H.) werden die Schulleiterwahlvorschläge mit dem Hauptpersonalrat (Lehrer) erörtert, gegebenenfalls wird die Hauptschwerbehindertenvertretung beteiligt.

Die Einsichtnahme des Personalrates in Bewerbungsunterlagen richtet sich nach § 49 Abs. 2 Satz 1 und 2 MBG Schl.-H. Dienstliche Beurteilungen sind dem Personalrat auf Verlangen der Beschäftigten gemäß § 49 Abs. 3 Satz 2 MBG Schl.-H. zugänglich zu machen. Auf das Antragsrecht nach § 51 Abs. 4 MBG Schl.-H. wird hiermit hingewiesen.

Eine Schulleiterstelle wird erneut ausgeschrieben, wenn nach der ersten Ausschreibung keine Bewerbung beziehungsweise eine nicht ausreichende Zahl qualifizierter Bewerbungen vorliegt.

Schulleiterstellen mit einer Besoldungsgruppe unterhalb A 16 werden in der Regel für zwei Jahre im Beamtenverhältnis auf Probe vergeben (§ 20 a LBG). Schulleiterstellen mit der Besoldungsgruppe A 16 werden für fünf Jahre im Beamtenverhältnis auf Zeit vergeben (§ 20 b LBG). Für alle anderen Funktionsstellen im Schulbereich wird eine Erprobungszeit von einem Jahr festgesetzt (§ 20 Abs. 3 Nr. 4 LBG).

Die Aufgabenübertragung bei den Konrektorenstellen für Grund-, Haupt-, Sonder- und Realschulen erfolgt zum angegebenen Termin. Auf die Erprobungszeit gem. § 20 Abs. 3 Nr. 4 LBG wird hingewiesen. Beförderung und Einweisung in die Planstelle erfolgen nach Vorliegen der laufbahn- und haushaltsrechtlichen Voraussetzungen.

### **Hinweis des Instituts für Qualitätsentwicklung an Schulen Schleswig-Holstein (IQSH):**

Die aktuellen Stellenausschreibungen des IQSH werden jeweils freitags (wöchentlich) im Internet veröffentlicht unter www.iqsh.schleswig-holstein.de.

### *Ministerium für Bildung und Frauen*

Zur Sicherung und Ausweitung des Unterrichtsangebotes "Islamunterricht" sucht das Ministerium für Bildung und Frauen des Landes Schleswig-Holstein

### Lehrkräfte für den Islamunterricht (an Grundschulen).

Als Bewerberinnen und Bewerber kommen in Frage:

– Grund- und Hauptschullehrkräfte,

– Realschullehrkräfte,

- Gymnasiallehrkräfte und
- Sonderschullehrkräfte.

Es können sich nur unbefristet im Schuldienst befindende Lehrkräfte bewerben.

Die an der Weiterbildungsmaßnahme interessierten Lehrkräfte sollten sich vorstellen können, auf der Grundlage des Lehrplans "Islamunterricht" einen nicht bekenntnisorientierten Unterricht an Grundschulen zu erteilen. Dieser Unterricht hat die Aufgabe, die Vielfalt der religiösen Orientierungen abzubilden und schließt eine Hinführung zu einem bestimmten konfessionell gebunden Islamverständnis aus.

Bevorzugt berücksichtigt werden Lehrkräfte mit muslimischem Hintergrund.

### Übersicht über die Struktur der Weiterbildungsmaßnahme "Islamunterricht"

Das erste Jahr der Weiterbildung

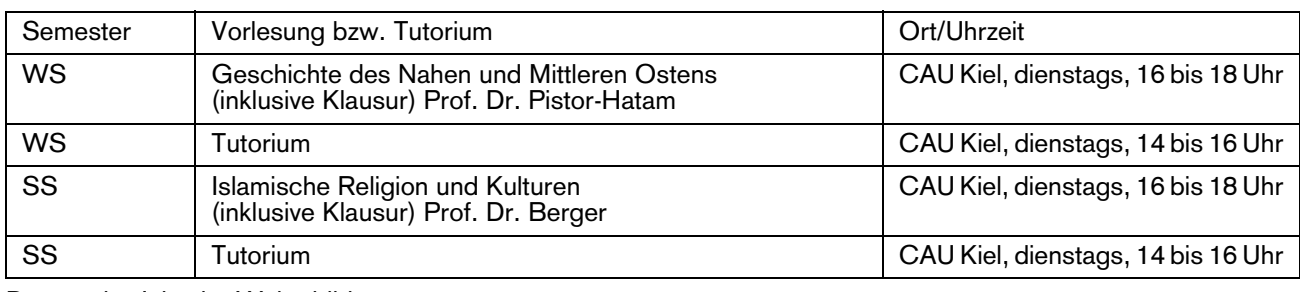

### Das zweite Jahr der Weiterbildung

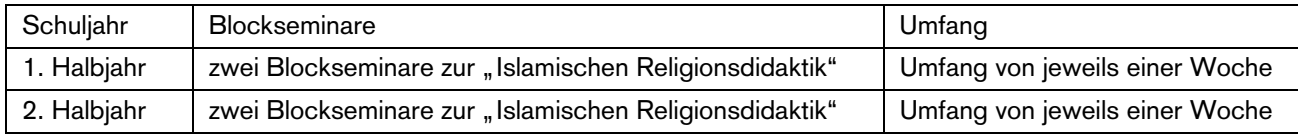

Da die Vorlesungen und die Tutorien immer dienstags stattfinden, wird der Dienstag bezüglich ihrer Unterrichtsverpflichtung für die Lehrkräfte geblockt.

Als Ausgleich werden insgesamt drei Ausgleichsstunden als Halbjahrespaket (oder 1,5 Ausgleichsstunden als Jahrespaket) gewährt.

Nach Abschluss der Weiterbildungsmaßnahme erhalten die Lehrkräfte eine Unterrichtserlaubnis, die sie zur Erteilung des "Islamunterrichts" an Grundschulen berechtigt.

Lehrkräfte, die bislang nicht in der Grundschule eingesetzt sind, werden für den Islamunterricht an in der Nähe gelegene Grundschulen, an denen Islamunterricht erteilt werden soll, teilabgeordnet.

Die Landesregierung setzt sich für die Beschäftigung schwerbehinderter Menschen ein. Daher werden schwerbehinderte Bewerberinnen und Bewerber bei entsprechender Eignung bevorzugt berücksichtigt.

Interessierte Lehrkräfte richten ihre Bewerbung auf dem Dienstweg an das:

Ministerium für Bildung und Frauen des Landes Schleswig-Holstein

III 307

Brunswiker Straße 16-22 24105 Kiel.

Für weitere Informationen steht Frau Hatice Uluyol (Tel. 0431 988-2509, E-Mail: hatice.uluyol@mbf.landsh.de) zur Verfügung.

### *Christian-Albrechts-Universität zu Kiel*

Am Institut für Sport- und Sportwissenschaften der Christian-Albrechts-Universität zu Kiel ist zum 1. März 2009

### eine ganze Stelle einer Studienrätin/ eines Studienrates im Hochschuldienst (A 13/A 14)

zu besetzen.

Die Besetzung kann nur durch Abordnung von im Schuldienst in Schleswig-Holstein fest angestellten Lehrkräften im Beamten- oder Angestelltenverhältnis erfolgen und ist zunächst auf zwei Jahre befristet. Eine Verlängerung ist möglich. Durch den Einsatz von abgeordneten Lehrkräften soll die notwendige Verbindung zwischen Schulpraxis und Lehramtsstudium gestärkt werden.

Das Aufgabenfeld umfasst Lehrtätigkeiten im Bereich der Sport-Unterrichtslehre, inklusive der Betreuung der Studierenden in den Schulpraktischen Studien, gegebenenfalls auch die Mitwirkung im Bereich von "Didaktik und Methodik von Bewegung und Sport" sowie die Mitarbeit an der konzeptionellen Weiterentwicklung der

Unterrichtsdidaktik, insbesondere im Hinblick auf die neuen Studiengänge im BA/MA-System des ISS. Die Lehrverpflichtung umfasst 16 SWS. Die Abgeordnetenstelle ist der Professur für Sportpädagogik unmittelbar zugeordnet, so dass eine Mitwirkung an sportpädagogisch/-didaktisch einschlägigen Projekten angeboten und erwartet wird.

Einstellungsvoraussetzungen sind eine mehr als dreijährige erfolgreiche Tätigkeit als Sportlehrerin/Sportlehrer an Gymnasien sowie darüber hinausgehende Erfahrungen bei der Konzeptualisierung bzw. Vermittlung von sportunterrichtsdidaktischen Konzeptionen. Die konzeptionelle Weiterentwicklung der Unterrichtsdidaktik am ISS erfordert gleichermaßen Unterrichtserfahrungen wie wissenschaftliche Kompetenz und Interesse.

Die Universität ist bestrebt, den Anteil der weiblichen Lehrkräfte zu erhöhen. Sie fordert deshalb entsprechend qualifizierte Frauen nachdrücklich auf, sich zu bewerben. Frauen werden bei gleichwertiger Eignung, Befähigung und fachlicher Leistung im Rahmen der gesetzlichen Möglichkeiten vorrangig berücksichtigt.

Die Hochschule setzt sich für die Beschäftigung schwerbehinderter Menschen ein. Daher werden

schwerbehinderte Bewerberinnen und Bewerber bei entsprechender Eignung bevorzugt berücksichtigt.

Bewerbungen sind innerhalb von drei Wochen nach Veröffentlichung auf dem Dienstweg zu richten an: Die Leitung des Instituts für Sport und Sportwissenschaften der CAU zu Händen Herrn Prof. Dr. Wolf-Dietrich Miethling Olshausenstraße 74 24118 Kiel.

### *Bundesverwaltungsamt*

Die folgenden Stellen für Schulleiterinnen oder Schulleiter sind zu besetzen:

### Deutsche Internationale Schule Johannesburg, Südafrika

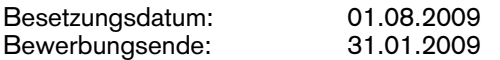

Integrierte Begegnungsschule mit bikulturellem **Schulziel** Klassenstufen: 1 – 13 (ab 2010: 1 – 12) Schülerzahl: 881 Hochschulreifeprüfung/kombinierter Abschluss Deut-

sche Internationale Abiturprüfung und Abschluss nach Landesrecht

Deutsches Sprachdiplom der KMK Sekundarabschluss des Landes

Lehrbefähigung für die Sekundarstufe I und II Bes. Gr. A 15/A 16 bzw. die entsprechenden Entgeltgruppen des TV-L, Tarifgebiet Ost in den fünf neuen Bundesländern

Sehr gute Englischkenntnisse sind erforderlich.

### Deutsche Schule Djidda, Saudi Arabien – Zweitausschreibung –

Besetzungsdatum: 01.08.2009 Bewerbungsende:

Deutschsprachige Schule mit deutschem Schulziel Klassenstufen: 1 – 10 Schülerzahl: 58 Abschlüsse der Sekundarstufe I Lehrbefähigung der Sekundarstufe I oder der Sekundarstufe I und II Bes. Gr. A 14/A 15 bzw. die entsprechenden

Entgeltgruppen des TV-L, Tarifgebiet Ost in den fünf neuen Bundesländern

Gute Englischkenntnisse sind erforderlich.

### Deutsch-Peruanische Schule "Beata Imelda" – Zweitausschreibung –

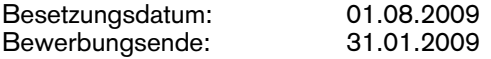

Landessprachige Schule mit verstärktem Deutschunterricht Klassenstufen: 1 – 11 Schülerzahl: 500 Deutsches Sprachdiplom der KMK Sekundarabschluss des Landes

Teilnahme am Modellversuch zum gemischtsprachigen Baccalaureat geplant

Lehrbefähigung für die Sekundarstufen I und II Bes. Gr. A 14 / A 15 bzw. die entsprechenden Tarifgruppen für den öffentlichen Dienst der Neuen Bundesländer

Gute Spanischkenntnisse sowie eine der folgenden Lehrbefähigungen (Deutsch und/oder eine moderne Fremdsprache bzw. Geschichte oder Biologie), sind erforderlich. Eine positive Einstellung dem katholischen Glauben gegenüber ist wünschenswert.

Erfahrungen im Auslandsschuldienst sind erwünscht. Die Bereitschaft zur Zusammenarbeit mit kulturellen Einrichtungen im Gastland wird erwartet.

Fragebögen für die Bewerbung stehen im Internet unter www.auslandsschulwesen.de zur Verfügung.

Die Bewerbung ist möglichst umgehend zweifach auf dem Dienstweg an das Bundesverwaltungsamt – Zentralstelle für das Auslandsschulwesen  $(Zf\overline{A})$  – zu richten. Eine weitere Ausfertigung der Bewerbungsunterlagen ist gleichzeitig und unmittelbar an das im Kultusministerium des Landes zuständige Mitglied des Bund-Länder-Ausschusses für schulische Arbeit im Ausland (BLASchA) zu senden (Ministerium für Bildung und Frauen, Wolfgang Baier, III 322, Brunswiker Straße 16-22, 24105 Kiel, Tel. 0431 988-2421, E-Mail: wolfgang. baier@mbf.landsh.de).

Um direkte Übersendung einer Durchschrift des Bewerbungsschreibens, eines ausgefüllten Fragebogens und eines Lebenslaufs an die Zentralstelle (als Vorabinformation) wird gebeten.

Bewerberinnen und Bewerber müssen die in der Ausschreibung angegebene Besoldungs-/Vergütungsgruppe innehaben. Soweit Bewerberinnen und Bewerber diese Voraussetzungen noch nicht erfüllen, sind im Ausnahmefall Bewerbungen auch dann möglich, wenn Tätigkeiten längerfristig und erfolgreich wahrgenommen wurden, die im Inland zur Einweisung in die ausgeschriebene Besoldungsgruppe bzw. zur Eingruppierung in die vergleichbare Vergütungsgruppe führen können. Hierzu ist eine ausdrückliche Bestätigung und Empfehlung für die Tätigkeit als Schulleiterin oder Schulleiter im Ausland durch den Dienstherrn erforderlich.

Sofern sich Bewerberinnen und Bewerber höherer Besoldungsgruppen auf eine Schulleiterstelle bewerben, ist für eine Vermittlung neben der Zustimmung des beurlaubenden Landes das Einverständnis der Bewerberin oder des Bewerbers zur Gewährung der Zuwendungen auf Basis der für die Schulleiterstelle ausgeschriebenen (niedrigeren) Besoldungsgruppe erforderlich.

Drittbewerbungen sind möglich.

Die folgende Stelle als Fachberaterin/Koordinatorin bzw. Fachberater/Koordinator in ist zu besetzen:

### Washington, USA

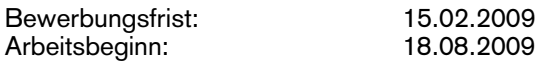

Die gesamte Tätigkeit hat einen Koordinations- und Verwaltungsschwerpunkt und erfolgt in großer Selbstständigkeit und Eigenverantwortung. Sie bietet verwaltungserfahrenen und engagierten Lehrkräften die Chance einer höchst interessanten Auslandstätigkeit.

Anforderungsprofil:

- 1. und 2. Staatsexamen für die Sekundarstufe II und Lehrbefähigung in den Fächern Deutsch und / oder einer modernen Fremdsprache
- mehrjährige fundierte Schulverwaltungserfahrung vorzugsweise mit Bezug zum Auslandsschulwesen
- mehrjährige funktionsstellenbezogene Erfahrungen in Deutschland, die den Bewerber/die Bewerberin befähigen, ein umfangreiches Programm zu planen, zu organisieren und umzusetzen
- sehr gute Kenntnisse und Erfahrungen aus dem Bereich der deutschen Außenkultur- und Bildungspolitik (AKBP)
- ausgewiesene Erfahrungen in der Arbeit mit Gremien und in der Projektarbeit
- profunde Kenntnisse in der inhaltlichen Gestaltung und Organisation von öffentlichkeitswirksamen Veranstaltungen
- Kooperationsfähigkeit in der Arbeit mit deutschen Dienststellen und Mittlerorganisationen
- professionelle PC-Kenntnisse ( MS Office) und Erfahrungen in der Gestaltung von Web-Seiten
- sehr gute Kenntnisse der englischen Sprache
- Verhandlungsgeschick im Umgang mit den US-amerikanischen Stellen
- Beamter/Beamtin auf Lebenszeit im Schuldienst (oder unbefristet angestellte Lehrkräfte aus den neuen Bundesländern)
- **Belastbarkeit**
- Tätigkeitsprofil:

Zu den Aufgaben der/des Fachberaterin/Koordinatorin// Fachberaters/Koordinators gehört:

- Koordination der ZfA-Projekte zur Förderung der deutschen Sprache im Zusammenhang mit der Partnerschulinitiative des Auswärtigen Amtes
- konzeptionelle Beiträge zur Deutschförderung in den USA
- Erstellung eines Jahresberichtes zur Deutschförderung in den USA
- Konzeptionierung und Umsetzung (nach Vorgabe) der Öffentlichkeitsarbeit im Zusammenhang mit der Partnerschulinitiative
- Beratung und Betreuung der deutschen Sprachschulen sowie der staatlichen Schulen mit einem Deutschprogramm
- Organisation der Prüfungen des Deutschen Sprachdiploms der Kultusministerkonferenz
- enge Zusammenarbeit mit US-amerikanischen Schulbehörden bei der Konzeption bilingualer Unterrichtsprogramme
- intensive Kontaktpflege zu Lehrer- und Sprachschulverbänden und Mittlerorganisationen
- Zusammenarbeit mit Mittlern (DAAD, GI, PAD u.Ä.) im Rahmen der StADaF

### Arbeitgeberleistungen:

### Finanzielle Regelungen ADLK/BPLK

Bewerbungsverfahren:

Wenn Sie bereits in die Bewerberdatei der Zentralstelle aufgenommen sind, teilen Sie bitte Ihr Interesse am Einsatz als Fachberaterin/Koordinatorin bzw. eines Fachberaters/Koordinators der Zentralstelle schriftlich (formlos) mit. Wichtig: Informieren Sie bitte auch mit einem gesonderten Schreiben das im Kultusministerium/ Senatsverwaltung des Landes zuständige Mitglied des Bund-Länder-Ausschuss für schulische Arbeit im Ausland über Ihre Bewerbung (Ministerium für Bildung und Frauen, Wolfgang Baier, III 322, Brunswiker Straße 16-22, 24105 Kiel, Tel. 0431 988-2421, E-Mail: wolfgang.baier@mbf.landsh.de).

Sollten Sie sich neu auf diese Stelle bewerben, richten Sie bitte Ihre Bewerbung auf dem Dienstweg an das Bundesverwaltungsamt – Zentralstelle für das Auslandsschulwesen – VI R 2, 50728 Köln.

Eine Kopie Ihrer Bewerbungsunterlagen schicken Sie bitte gleichzeitig unmittelbar an die Zentralstelle. Eine weitere Ausfertigung richten Sie bitte unbedingt gleichzeitig an das im Kultusministerium des Landes zuständige Mitglied des Bund-Länder-Ausschuss für schulische Arbeit im Ausland (Ministerium für Bildung und Frauen, Wolfgang Baier, III 322, Brunswiker Straße 16-22, 24105 Kiel, Tel. 0431 988-2421, E-Mail: wolfgang.baier@mbf.landsh.de).

Eine Berücksichtigung der Bewerbung kann nur bei rechtzeitigem Eingang der vollständigen Bewerbungsunterlagen (Freistellung, dienstliche Beurteilung) auf dem Dienstweg erfolgen.

Bewerbungsunterlagen erhalten Sie über die oben genannte Adresse oder über die Homepage der Zentralstelle (www.auslandsschulwesen.de).

Das Bundesverwaltungsamt hat sich Frauenförderung zum Ziel gesetzt. Daher werden Bewerbungen von Frauen besonders begrüßt. Schwerbehinderte Menschen werden bei gleicher Eignung vorrangig berücksichtigt. Es wird lediglich ein Mindestmaß an körperlicher Eignung verlangt.

Ansprechpartnerin:

Cornelia.Last-Wyka@bva.bund.de ; Tel.: 0221 7581441 oder 022899-358-1441

### Besondere Hinweise:

Das Bewerberprofil soll grundsätzlich eine sechsjährige Regeleinsatzzeit ermöglichen.